#### OPERATING INSTRUCTIONS

# IOLG2EC-03208R01 – EtherCAT®

IO-Link Master

**EN**

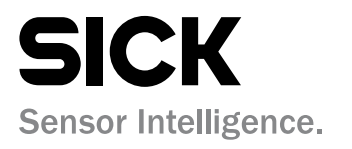

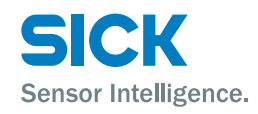

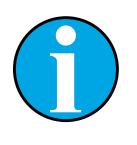

*Copyright protection!*

*This work is protected by copyright. The associated rights are reserved by SICK AG.* 

*Reproduction of this document is only permissible within the limits of the legal determination of copyright law. Alteration or abridgment of the document is not permitted without the explicit written approval of SICK AG.* 

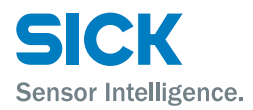

# **Contents**

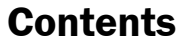

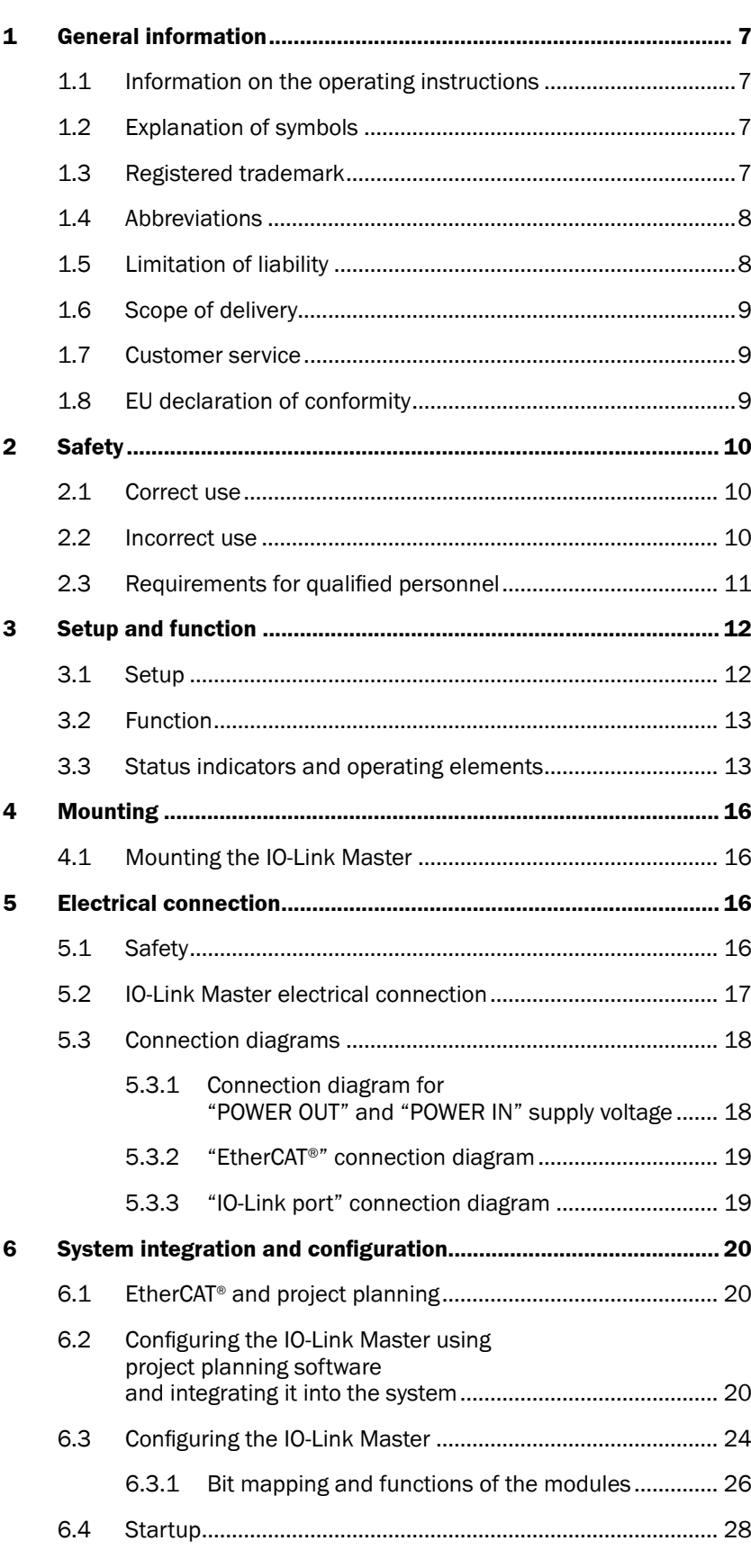

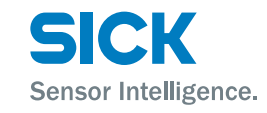

#### **Contents**

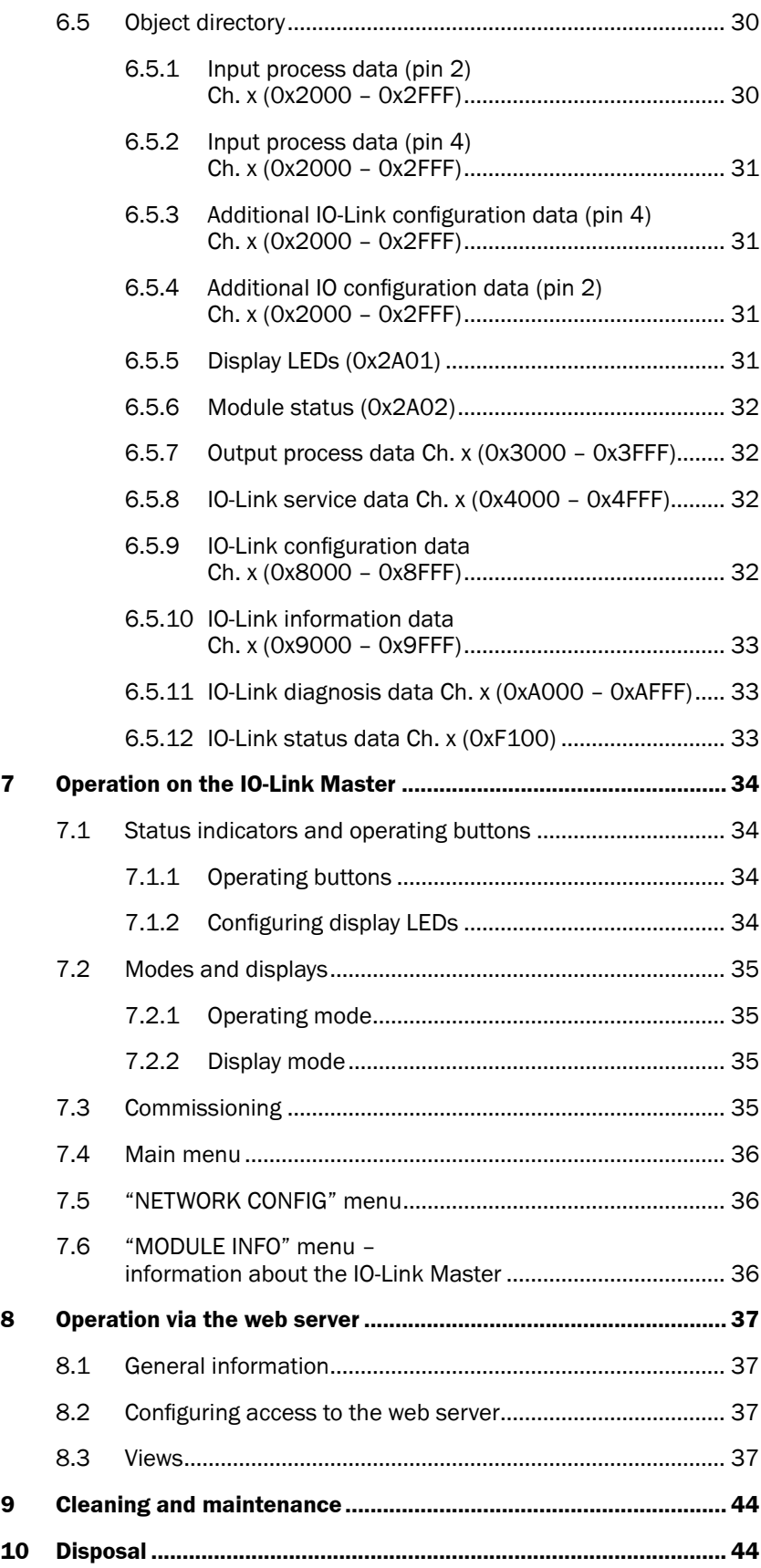

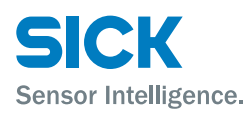

#### **Contents**

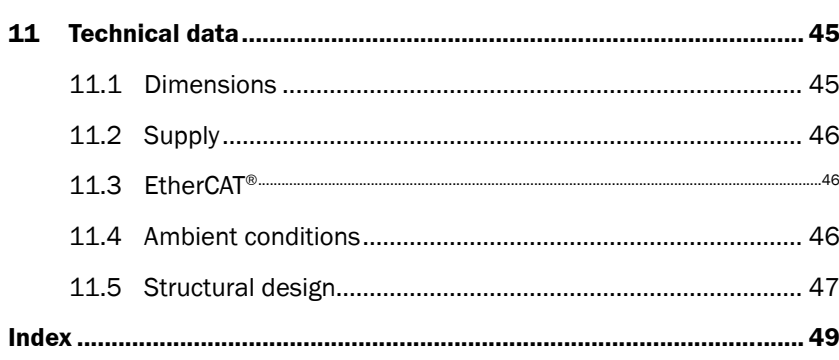

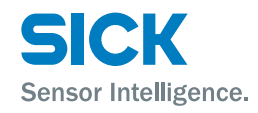

<span id="page-6-0"></span>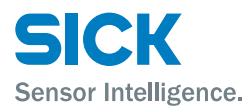

#### **General information**

# **1 General information**

## **1.1 Information on the operating instructions**

These operating instructions supplement the supplied QuickStart guide and include additional information and more detailed descriptions of working with the IOLG2EC-03208R01 EtherCAT® IO-Link Master.

These operating instructions are intended for qualified personnel and electrical specialists and must be read before starting any work.

## **1.2 Explanation of symbols**

**Physical damage** Warnings in these operating instructions are labeled with symbols.

These warnings must be observed at all times and care must be taken to avoid physical damage.

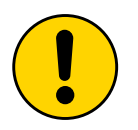

#### **WARNING!**

… indicates a possible hazardous situation which may lead to physical damage if it is not avoided.

#### **Tips and recommendations**

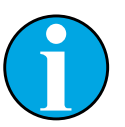

#### *NOTE!*

*… highlights useful tips and recommendations as well as information for efficient and trouble-free operation.*

### **1.3 Registered trademark**

#### EtherCAT®

EtherCAT® is a registered trademark and patented technology licensed by Beckhoff Automation GmbH, Germany

#### <span id="page-7-0"></span>**General information**

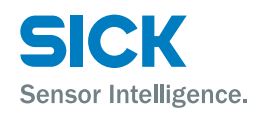

## **1.4 Abbreviations**

| <b>Abbreviation</b> | <b>Description</b>            |
|---------------------|-------------------------------|
| <b>DID</b>          | Device ID                     |
| <b>ECT</b>          | EtherCAT <sup>®</sup>         |
| <b>EMC</b>          | Electromagnetic compatibility |
| FE                  | Functional grounding          |
|                     | Standard input port           |
| Ω                   | Standard output port          |
| <b>VID</b>          | Vendor ID                     |

*Table 1: Abbreviations*

## **1.5 Limitation of liability**

Applicable standards and regulations, the latest state of technological development, and many years of knowledge and experience have all been taken into account when assembling the data and information contained in these operating instructions.

The manufacturer accepts no liability for damage caused by:

- Failing to observe the operating instructions
- Incorrect use
- Use by untrained personnel
- Opening the housing
- Unauthorized conversions
- Technical modifications
- Use of defective devices
- Use of unauthorized spare parts/consumable parts.

With special variants, where optional extras have been ordered, or owing to the latest technical changes, the actual scope of delivery may vary from the features and illustrations shown here.

<span id="page-8-0"></span>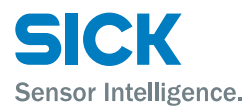

#### **General information**

## **1.6 Scope of delivery**

Included with delivery:

- EtherCAT® IO-Link Master IOLG2EC-03208R01
- 4 M12 blind plugs for sealing unused IO-Link ports
- M4 ground strap with M4 x 6 screw
- 20 labels

Supplied documentation:

• QuickStart

### **1.7 Customer service**

If you require any technical information, our customer service department will be happy to help.

See the back page for your representative office.

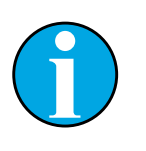

*NOTE!*

*In order to allow us to deal with the matter quickly, please note down the type designation and order number before calling. This information can be found on the side of the IO-Link Master.*

## **1.8 EU declaration of conformity**

 $\rightarrow$  You can download the EU declaration of conformity via the Internet from "www.sick.com".

## <span id="page-9-0"></span>**Safety**

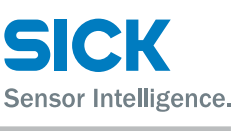

# **2 Safety**

# **2.1 Correct use**

The IOLG2EC-03208R01 IO-Link Master is a remote IO-Link input and output module for integration into an EtherCAT® network.

The IOLG2EC-03208R01 IO-Link Master may only be used in applications in which the safety of personnel does **not** depend on the device function.

SICK AG assumes no liability for losses or damage arising from the use of the product, either directly or indirectly. This applies in particular to use of the product that does not conform to its intended purpose and is neither described nor mentioned in this documentation.

## **2.2 Incorrect use**

The IOLG2EC-03208R01 IO-Link Master must not be used in explosive environments.

Any other use that is not described as a correct use is prohibited.

No accessories may be connected which have not been explicitly stipulated, in terms of quantity and properties, and approved by SICK AG.

<span id="page-10-0"></span>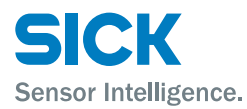

#### **Safety**

## **2.3 Requirements for qualified personnel**

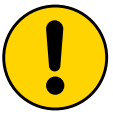

#### **WARNING!**

**Damage to the device in the event of improper handling!**

Improper handling may lead to physical damage.

For this reason:

• All work must only ever be carried out by the stipulated persons.

The operating instructions state the following qualification requirements for the various areas of work:

• Qualified personnel

are able to carry out the work assigned to them and independently recognize potential risks due to their specialist training, knowledge, and experience, as well as knowledge of the relevant regulations.

• Electrical specialists

are able to carry out work on electrical systems and independently recognize potential risks due to their specialist training, knowledge, and experience, as well as knowledge of the relevant standards and regulations.

In Germany, electrical specialists must meet the specifications of the BGV A3 Work Safety Regulations (e.g., Master Electrician). Other relevant regulations applicable in other countries must be observed.

### <span id="page-11-0"></span>**Setup and function**

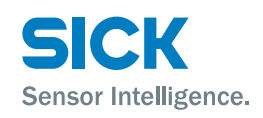

# **3 Setup and function**

### **3.1 Setup**

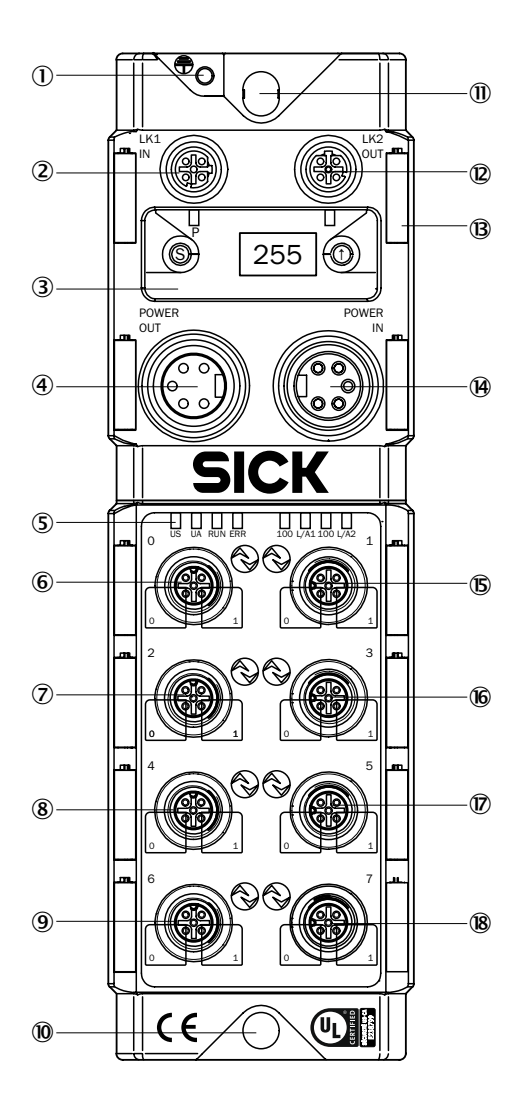

*Fig. 1: EtherCAT*® *IO-Link Master setup IOLG2EC-03208R01*

- 1 *Functional grounding connection*
- 2 *EtherCAT*® *port 1 IN*
- 3 *Display with operating buttons and two display LEDs*
- 4 *Output supply voltage*
- 5 *Status LED: IO-Link Master/ Ethernet communication*
- 6 *Port 0 (IO-Link, standard I/O)*
- 7 *Port 2 (IO-Link, standard I/O)*
- 8 *Port 4 (IO-Link, standard I/O)*
- 9 *Port 6 (IO-Link, standard I/O)*
- ß *Mounting hole*
- à *EtherCAT*® *port 2 OUT*
- á *Label*
- â *Input supply voltage*
- ã *Port 1 (IO-Link, standard I/O)*
- ä *Pin/port LEDs: Signal status*
- å *Port 3 (IO-Link, standard I/O)*
- æ *Port 5 (IO-Link, standard I/O)*
- ç *Port 7 (IO-Link, standard I/O)*

<span id="page-12-0"></span>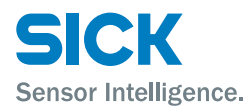

## **3.2 Function**

The IOLG2EC-03208R01 IO-Link Master is a remote IO-Link input and output module for integration into an EtherCAT® network.

The eight ports can be configured and used independently of one another. They can either be configured as IO-Link ports or standard I/O ports.

The IO-Link Master is integrated and configured using project planning software. It can also be operated via the display or the web server.

## **3.3 Status indicators and operating elements**

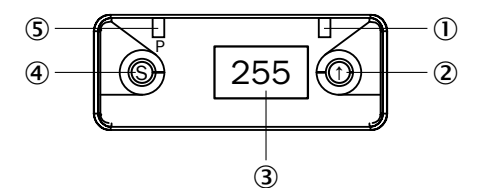

*Fig. 2: Status indicators and operating buttons*

- 1 *Display LED (configurable)*
- 2 *Arrow pushbutton*
- 3 *Display*
- 4 *Set pushbutton*
- 5 *Display LED (configurable)*

#### $P$ ushbuttons

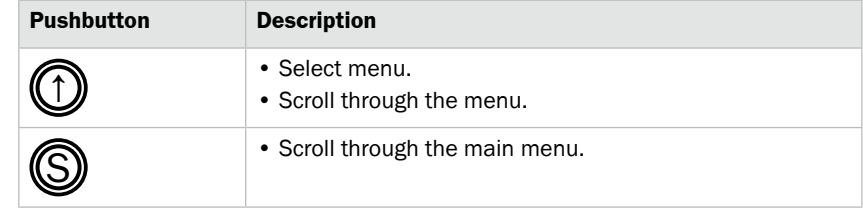

#### *Table 2: Pushbuttons*

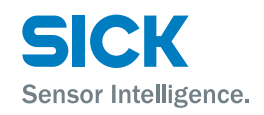

#### <span id="page-13-2"></span>**Setup and function**

#### **Function indicators (LEDs)**

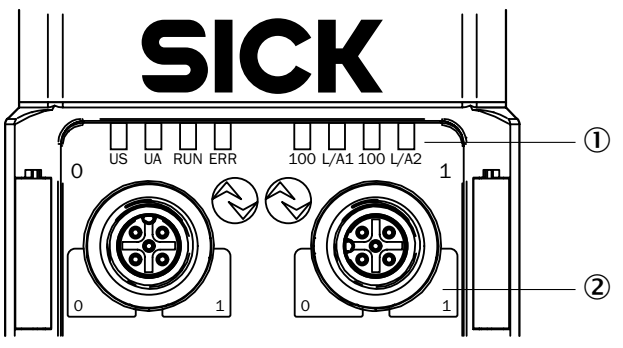

- *Fig. 3: Function indicators (LEDs)*
- 1 *Status LEDs: IO-Link Master/communication*
- 2 *Pin/port LEDs: Signal status*

#### **Pin/port LEDs: Pin 2 and pin 4 assignment**

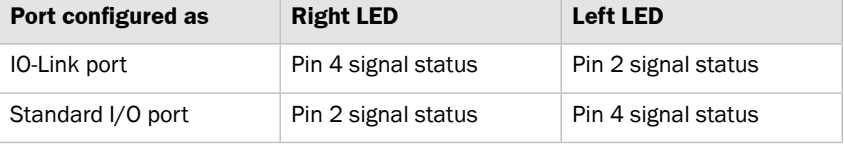

*Table 3: Pin/port LEDs: Assignment*

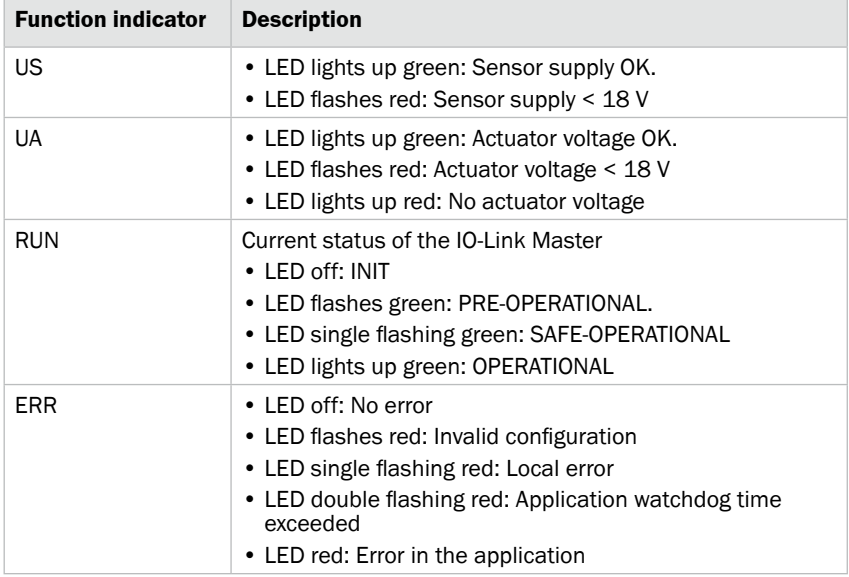

<span id="page-13-0"></span>*Table 4: Status LEDs: IO-Link Master*

#### **Status LEDs: Communication**

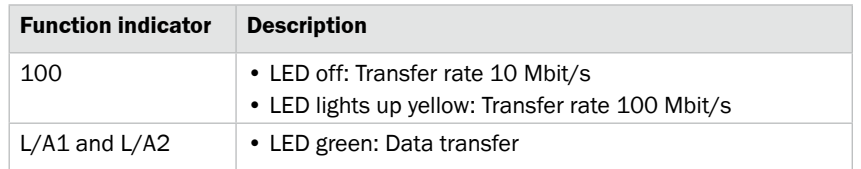

<span id="page-13-1"></span>*Table 5: Status LEDs: Communication*

#### **Status LEDs: IO-Link Master**

<span id="page-14-0"></span>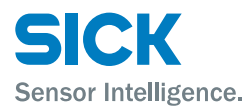

## **Setup and function**

#### **Pin/port LEDs: Standard I/O port**

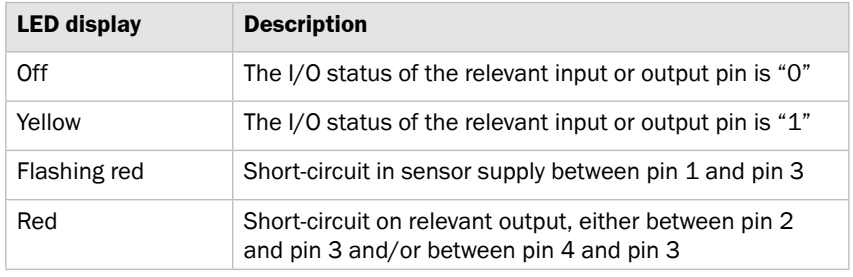

*Table 6: Pin/port LEDs: Standard I/O port*

#### **Pin/port LEDs: IO-Link port**

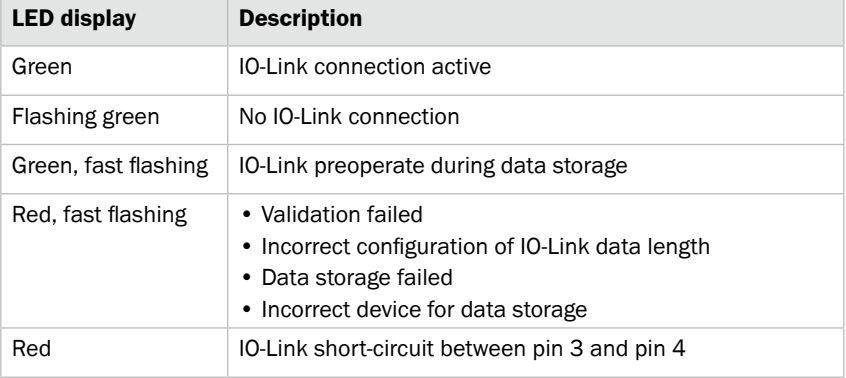

*Table 7: Pin/port LEDs: IO-Link port*

### <span id="page-15-0"></span>**Mounting**

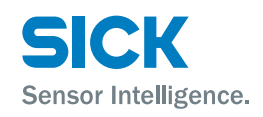

# **4 Mounting**

# **4.1 Mounting the IO-Link Master**

 $\triangleright$  Mount the IO-Link Master using the 2 mounting holes with M6 screws and washers.

# **5 Electrical connection**

## **5.1 Safety**

#### **Electromagnetic interference**

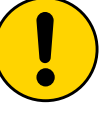

#### **WARNING!**

#### **Electromagnetic interference!**

Electromagnetic interference can cause the device, system, or nearby devices to malfunction! The IO-Link Master meets the requirements of Class A (industrial applications). Operation in other electromagnetic environments may cause faults or malfunctions.

- The operator must take appropriate precautions.
- Only connect the IO-Link Master to approved voltage supplies.
- Only use approved cables.

#### **Working with live parts**

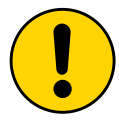

#### **WARNING!**

#### **Equipment damage due to working with live parts!**

Working with live parts may result in damage to the equipment.

• Only connect and disconnect cable connections when the power is off.

#### **Incorrect supply voltage**

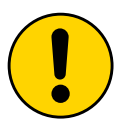

#### **WARNING!**

#### **Equipment damage due to incorrect supply voltage!**

An incorrect supply voltage may result in damage to the equipment.

• Protect the supply voltage with max. 8 A fuses.

<span id="page-16-0"></span>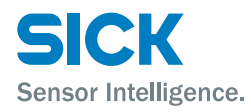

#### **Electrical connection**

#### **Excessive current load**

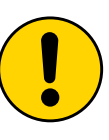

#### **WARNING!**

#### **Equipment damage due to excessive current load!**

An excessive current load may result in damage to the equipment.

- Do not exceed the maximum permissible total current of 8 A for the IO-Link Master.
- Each output provides a maximum current of 2 A.
- The sensors/bus and the actuator should be powered via separate current sources if possible.

#### **Incorrect functional grounding**

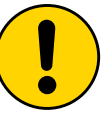

#### **WARNING!**

#### **Incorrect functional grounding!**

An incorrect functional grounding may result in equipment damage or malfunction.

- The grounding between the IO-Link Master and the machine must be a low-impedance system.
- The ground connection must be as short as possible.

## **5.2 IO-Link Master electrical connection**

- 1. Ensure power supply is not connected.
- 2. Connect the IO-Link Master to the functional grounding of the system using the supplied ground strap. See following figure.
- 3. Connect supply voltage to "POWER IN" using a suitable cable.
- 4. Connect fieldbus connection via LK1/LK2.
- 5. Connect IO-Link devices or standard devices to the IO-Link ports.
- 6. If provided, connect the next gateway to "POWER OUT".

#### **Functional grounding**

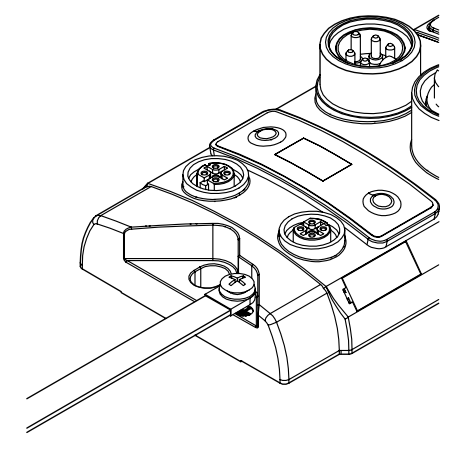

*Fig. 4: Ground connection*

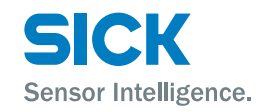

### <span id="page-17-0"></span>**Electrical connection**

7. IO-Link ports that are not in use must be sealed with M12 blind plugs to ensure the enclosure rating of IP 67.

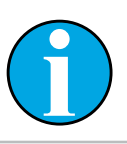

*Four M12 blind plugs are included in the scope of delivery.*

## **5.3 Connection diagrams**

#### **5.3.1 Connection diagram for "POWER OUT" and "POWER IN" supply voltage**

*NOTE!*

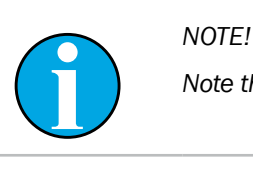

*Note the pin assignment of the used connecting cables.*

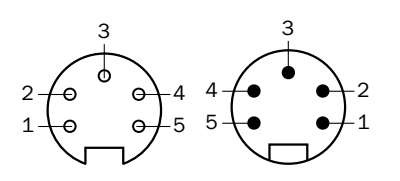

*Fig. 5: Supply voltage Left: Output "POWER OUT" 7/8" female connector, 5-pin Right: Input "POWER IN" 7/8" male connector, 5-pin*

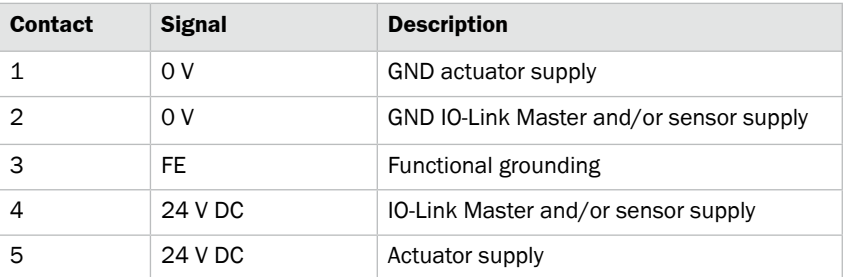

*Table 8: Description of "POWER OUT" and "POWER IN" supply voltage*

<span id="page-18-0"></span>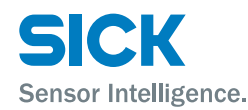

#### **Electrical connection**

## **5.3.2 "EtherCAT®" connection diagram**

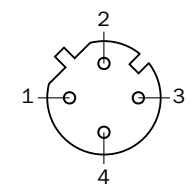

*Fig. 6: EtherCAT*® *connection diagram, M12 female connector, D-coded, 4-pin*

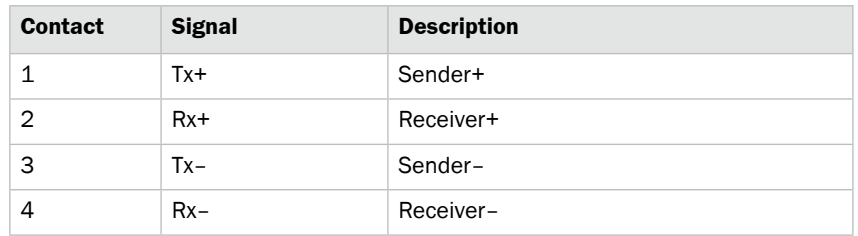

*Table 9: EtherCAT*® *description, M12 female connector, D-coded, 4-pin*

#### **5.3.3 "IO-Link port" connection diagram**

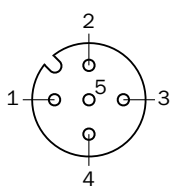

*Fig. 7: IO-Link port connection diagram, M12 female connector, A-coded, 5-pin*

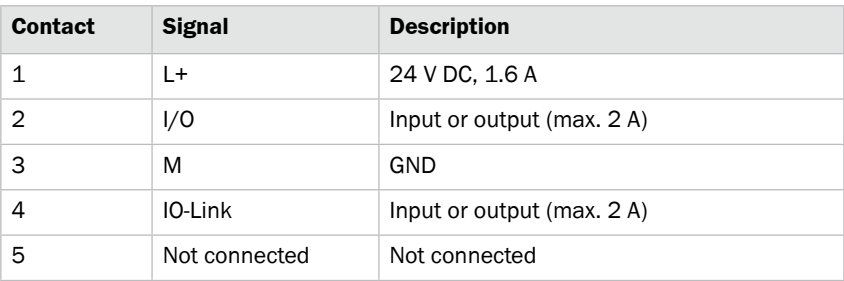

*Table 10: IO-Link port description, M12 female connector, A-coded, 5-pin*

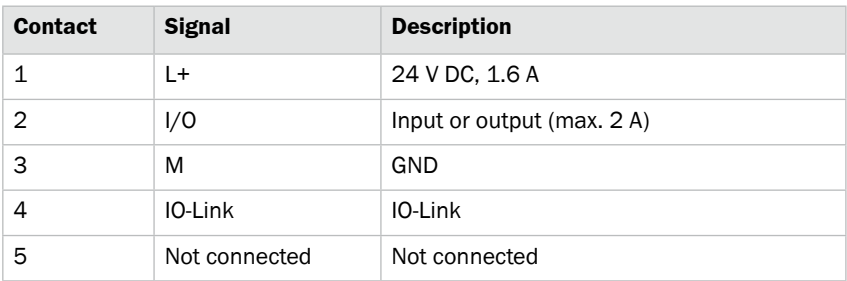

*Table 11: IO-Link port description, M12 female connector, A-coded, 5-pin*

For the digital sensor inputs, see EN 61131-2, type 2.

# © SICK AG • Presence Detection • Subject to change without notice • 8018499.YV31 19

**Port used as IO-Link port** 

**Port used as I/O port** 

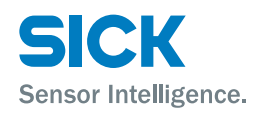

# <span id="page-19-0"></span>**6 System integration and configuration**

## **6.1 EtherCAT**® **and project planning**

**Components Communication between the IO-Link Master and the controlling system** takes place via EtherCAT®.

The system consists of the following components:

- Bus master
- Bus modules (slave) such as the IO-Link Master.

The IO-Link Master is mapped as a modular device in the project planning software. The data modules of the inputs/outputs, the IO-Link ports, and any additional modules are presented in the project planning software on the basis of slots. Slots that are not in use can be left empty.

The device data required for project planning is stored in the ESI files. The ESI files provide the possible data modules, such as inputs/outputs, IO-Link ports with a different data width, and other additional modules. These files are used to configure the bus master in a manner appropriate to its type.

## **6.2 Configuring the IO-Link Master using project planning software and integrating it into the system**

The configuration and system integration are described using an example in which the IO-Link Master is connected to a Beckhoff TwinCAT controller with the "TwinCAT® System Manager (Version 2)".

When using other controllers and project planning software, refer to the relevant documentation.

- 1. Download the ESI files from "www.sick.com".
- 2. Copy the ESI files into the "TwinCAT" directory. Default path: C:\TwinCAT\lo\EtherCAT The IO-Link Master will be available the next time the "TwinCAT® System Manager" is started.
- 3. Make sure that the EtherCAT® system is safe and de-energized.
- 4. Connect the IO-Link maser to the EtherCAT® network.
- 5. Switch on the supply voltage.
- 6. Start the "TwinCAT® System Manager" in "Config Mode".
- 7. Append the IO-Link Master. You can either append the IO-Link Master manually or you can use automatic scanning.

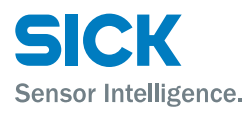

#### **Appending the IO-Link master using automatic scanning**

 $\triangleright$  Execute the "Scan devices" command via the context menu.

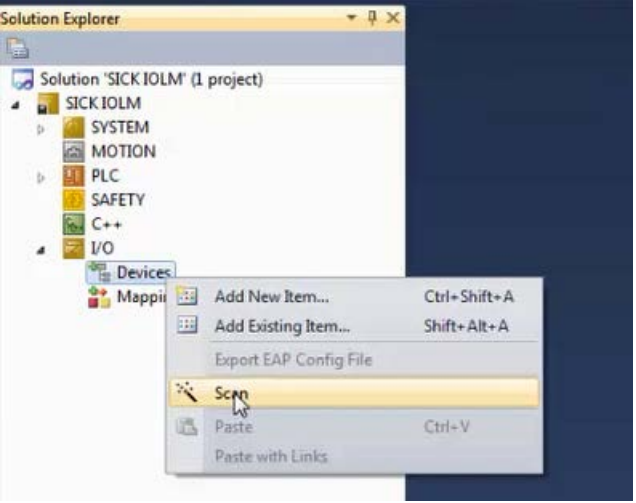

*Fig. 8: "Scan devices"*

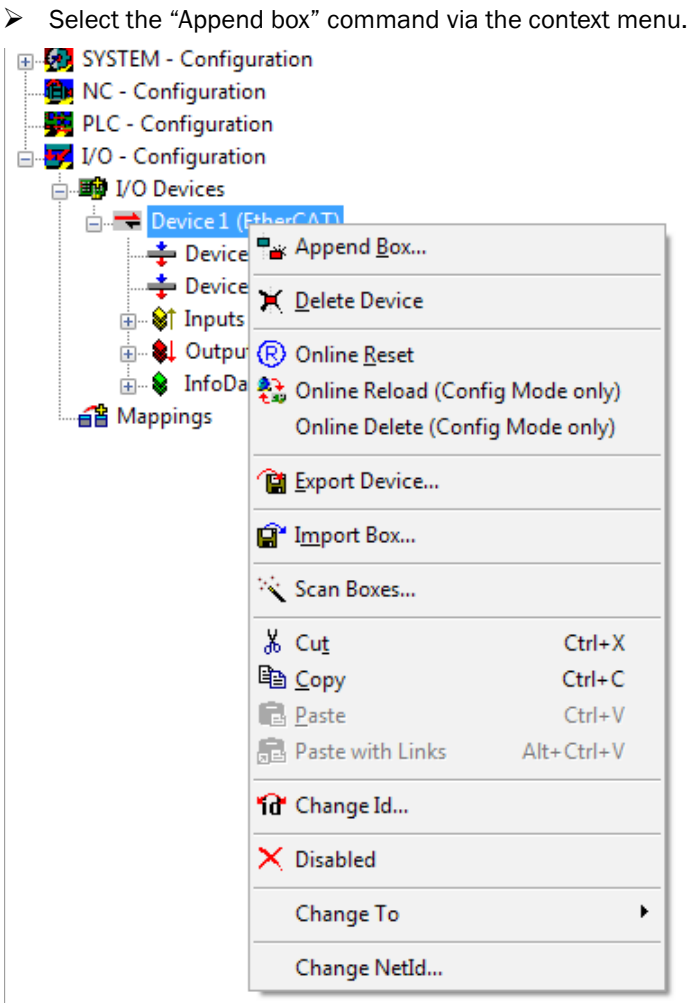

*Fig. 9: "Append box"*

#### **Appending the IO-Link Master manually**

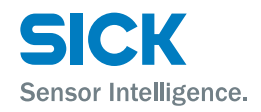

#### **Appending the IO-Link Master manually (continued)**

8. Select the IO-Link Master in the "Insert EtherCAT® Device" window. You will see the following screen:

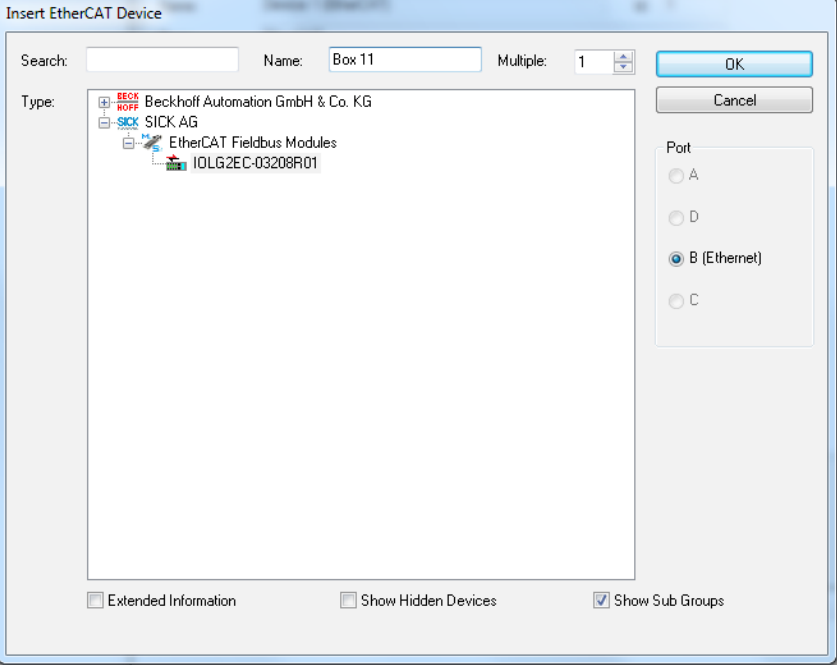

*Fig. 10: Insert EtherCAT® Device*

9. If the IO-Link Master was appended successfully, the tree structure appears.

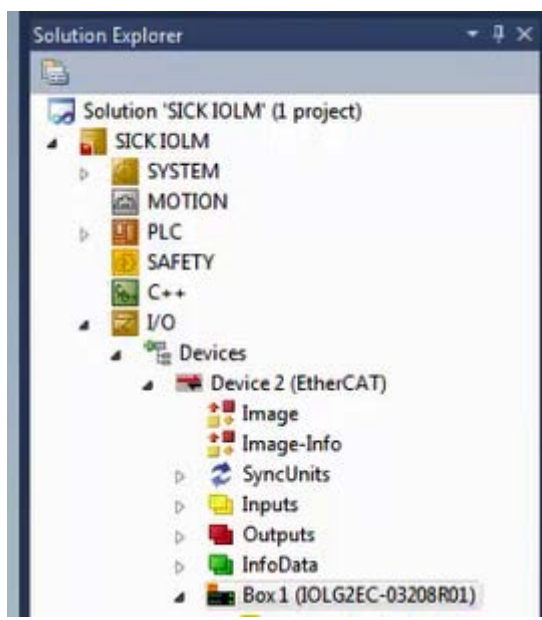

*Fig. 11: TwinCAT tree structure*

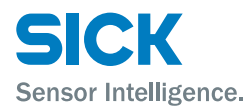

**EoE (Ethernet over Ethercat)** 10. The IO-Link Master supports EoE (Ethernet over Ethercat). To use this function, enter a valid DNS name and IP address. "EtherCAT®" tab – Path: Advanced Settings > Mailbox > EoE

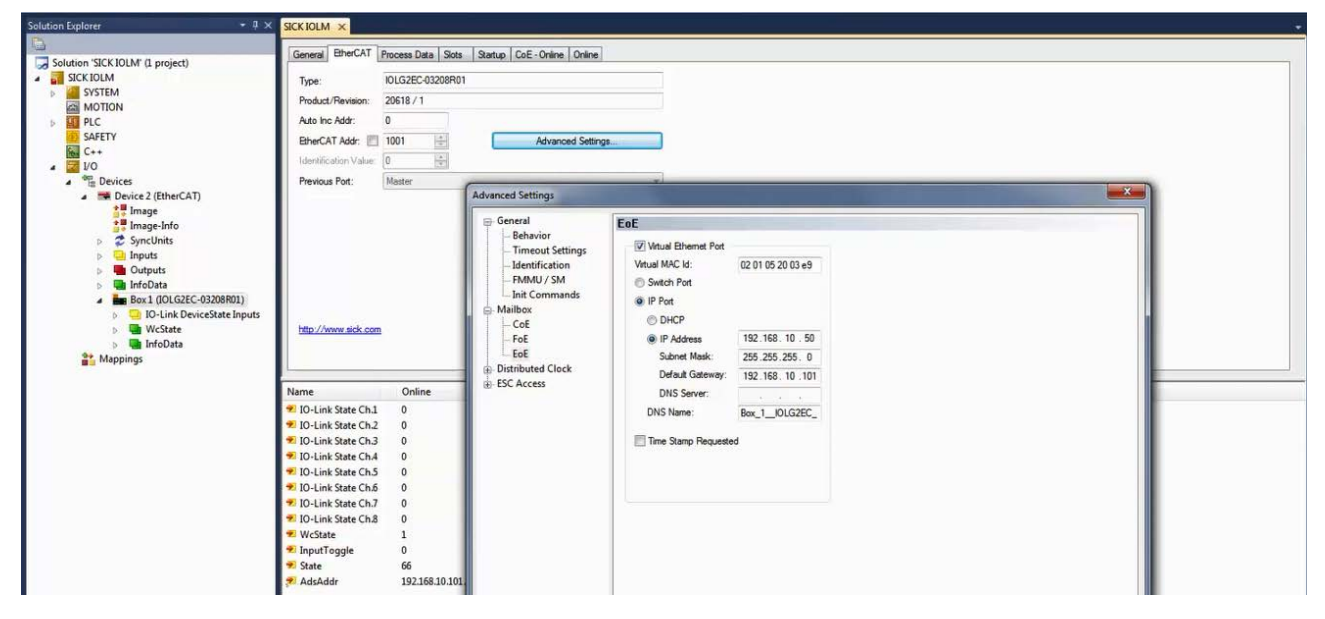

*Fig. 12: Insert EtherCAT® Device*

EoE Virtual Ethernet Port

*Fig. 13: Activate and deactivate EoE function*

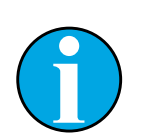

*NOTE!*

*The "EoE" function is activated by default. The function is deactivated using the "Virtual Ethernet Port" check box.*

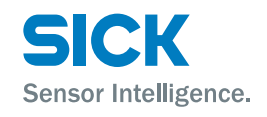

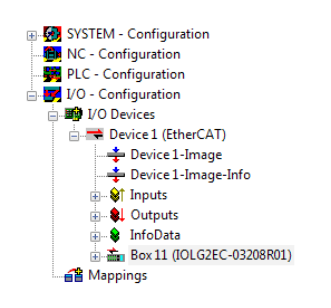

<span id="page-23-0"></span>**Station alias** The station alias is used for the EtherCAT function "Hot Connect".

11. Enter a value for "Station Alias". The new value will only apply after a reset.

"EtherCAT®" tab – Path: Advanced Settings > ESC Access > E2PROM > Configured Station Alias

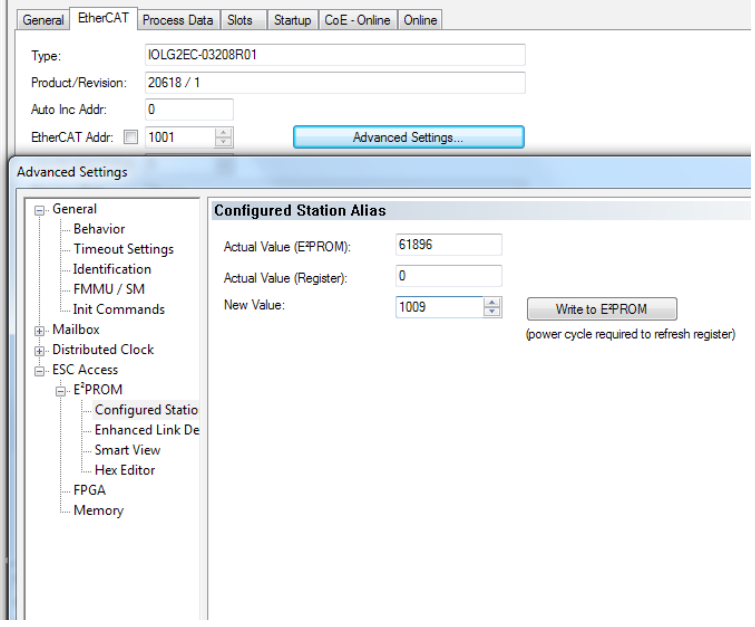

*Fig. 14: Setting a station alias*

## **6.3 Configuring the IO-Link Master**

**Slot structure of the IO-Link Master** The IO-Link Master is a modular device with the following slot structure:

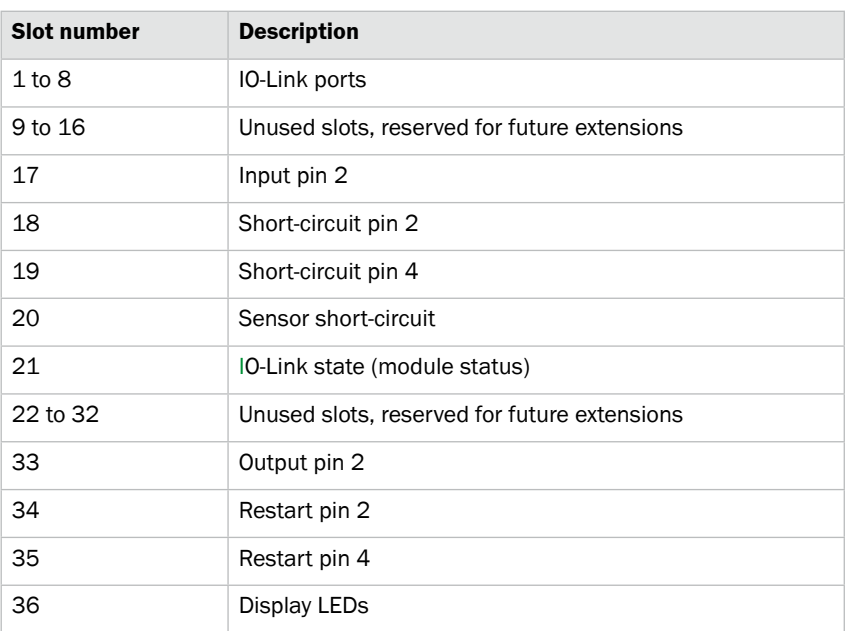

*Table 12: Slot structure of the IO-Link Master*

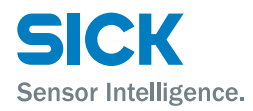

You can assign a certain amount of process data (buffer size) to the slots.

The connected device specifies the length of the process data at a port. Select the right module according to the connected device.

The slots for future extensions are not used.

 $\rightarrow$  For a detailed description of the slots, see page 26, chapter 6.3.1.

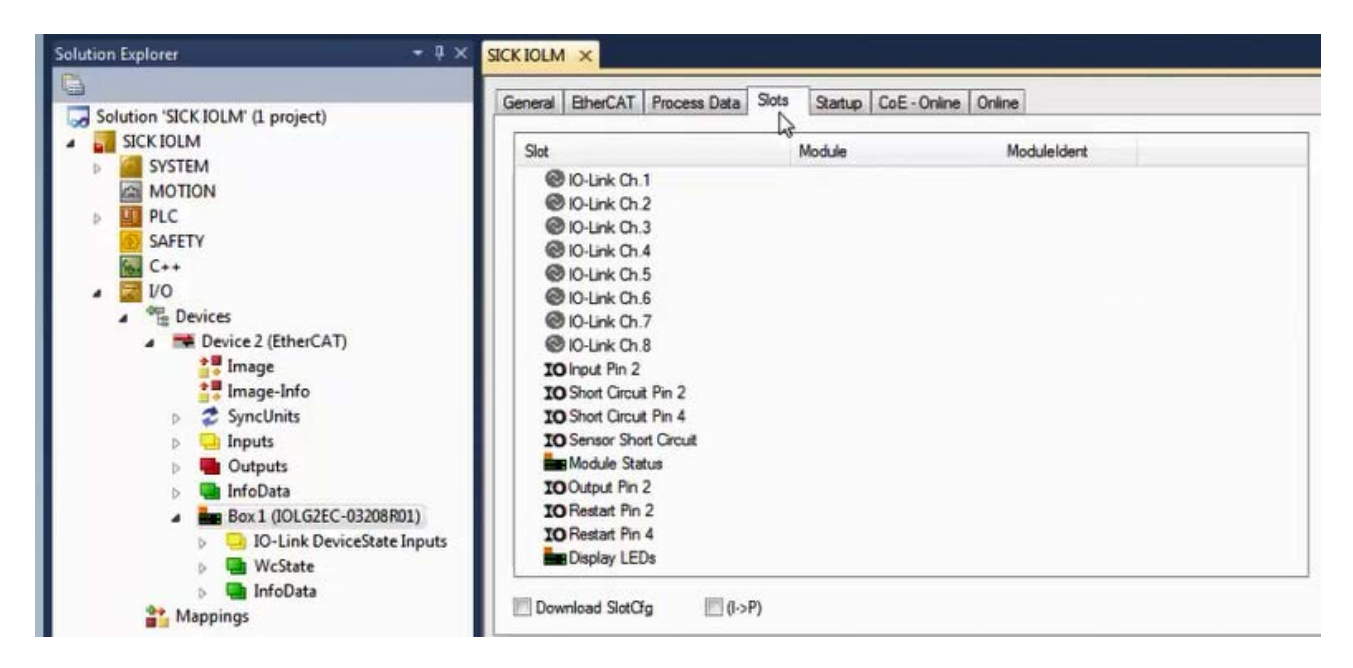

*Fig. 15: "Slots" tab for the IO-Link Master*

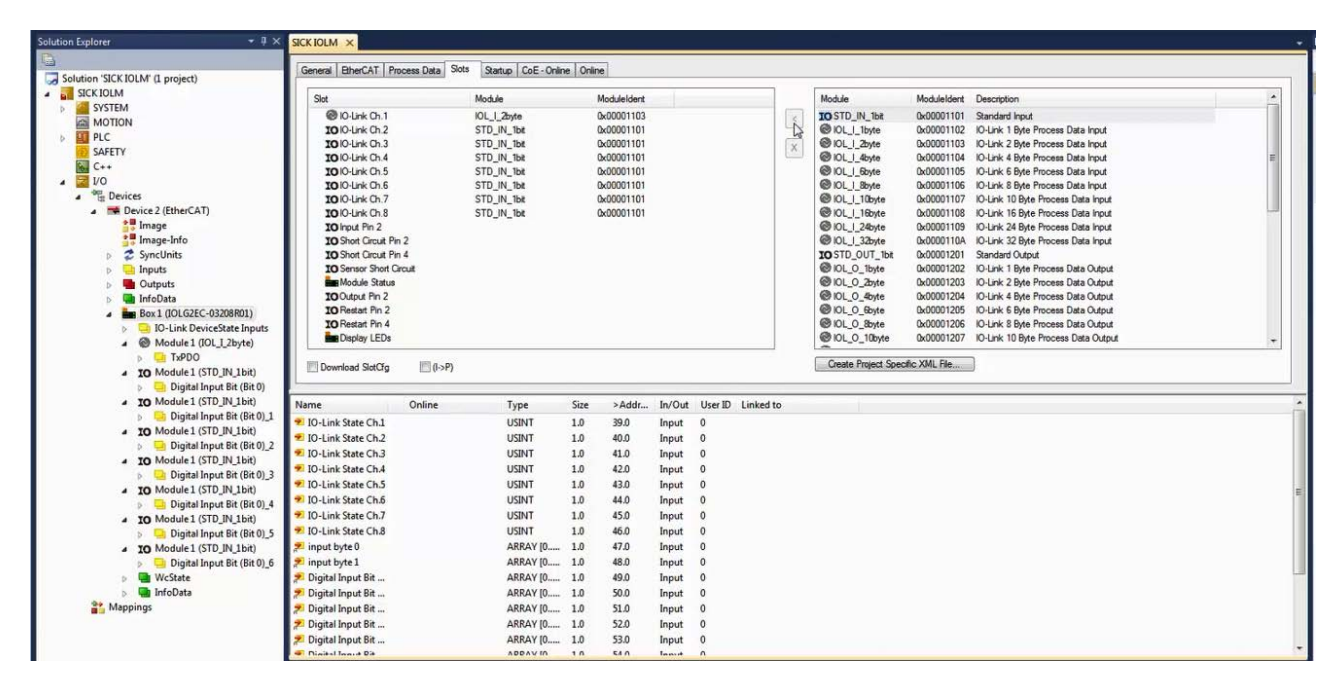

*Fig. 16: Example module configuration*

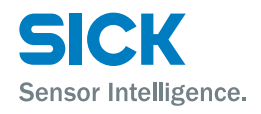

#### <span id="page-25-0"></span>**6.3.1 Bit mapping and functions of the modules**

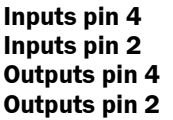

The slots mentioned in table 12 are described in detail below.

Signals from configured inputs and outputs are mapped in modules as follows:

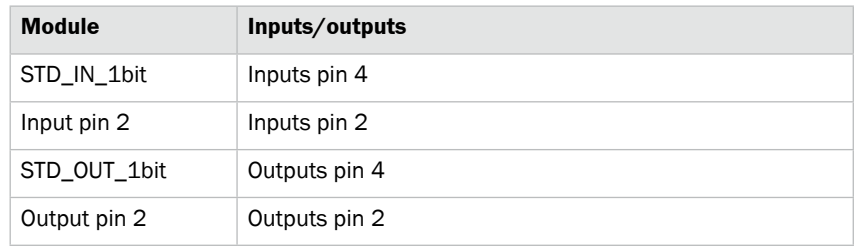

*Table 13: Modules for the input and output signals*

**IO-Link module schema IO-Link modules are structured according to the following schema:** 

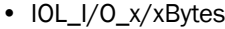

|          | <b>Description</b>                                                                                                    |
|----------|----------------------------------------------------------------------------------------------------|
| 1/0      | • I: Input data<br>• O: Output data<br>• I/O: Input and output data                                                             |
| x/xBytes | Amount of process data used. The amount should be<br>equal to or greater than the process data length of the<br>IO-Link device. |

*Table 14: IO-Link module schema*

#### **Short-circuit pin 2 or short circuit pin 4**

**Restart pin 2 or restart pin 4**

This module indicates whether there is a short-circuit between a set output and ground on a port.

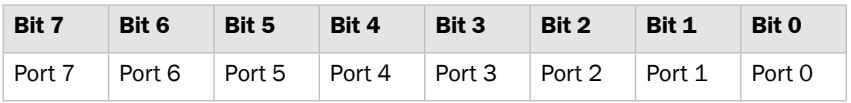

This module enables you to configure the startup behavior after an actuator short-circuit.

• Bit set: Automatic restart

• Bit not set: No automatic restart; restart must be triggered manually.

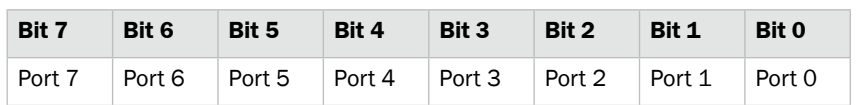

**IO-Link state (module status)** This module indicates the current status of each port.

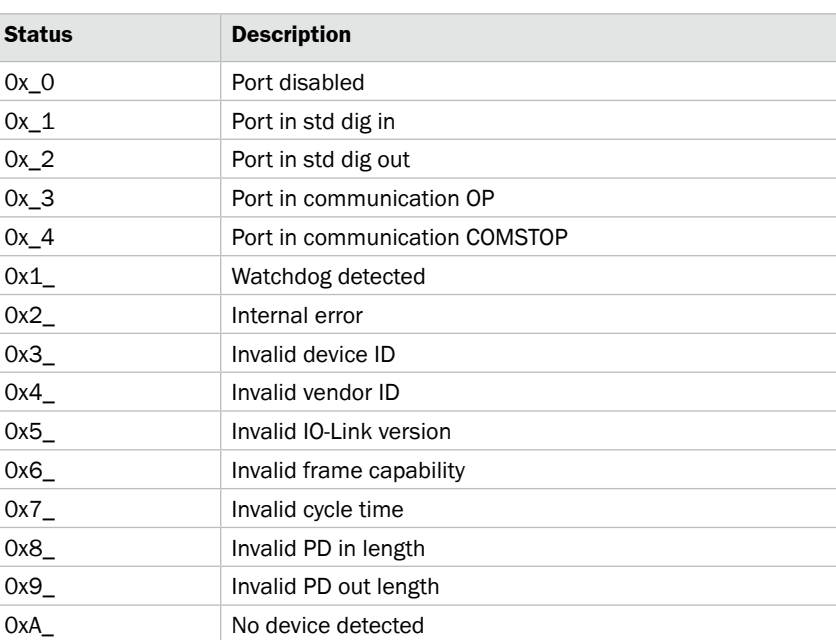

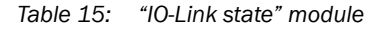

**Sensor short-circuit** This module indicates whether there is a short-circuit in the sensor supply on a port.

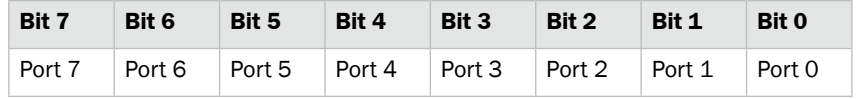

#### <span id="page-26-0"></span>**Display LED** This module enables you to control the display LEDs.

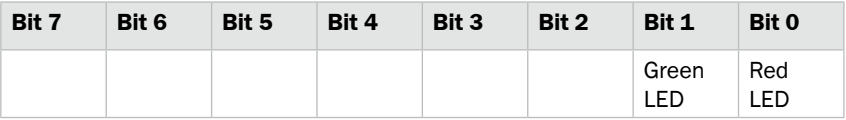

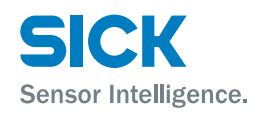

## <span id="page-27-0"></span>**6.4 Startup**

You can preconfigure the IO-Link ports and the outputs in the "Startup" tab. You can edit the entry by selecting it and then calling up the context menu. The entries are transferred when the configuration is overwritten.

You also have the option of activating the validation for an IO-Link port. This allows you to check whether a particular device is connected.

| SICK IOLM<br>Data<br>Protocol<br><b>Index</b><br>Transition<br>Comment<br><b>SYSTEM</b><br>$C$ $<$ PS $>$<br>CoE<br>0x1C12:00<br>0x00(0)<br>clear sm pdos (0x1C12)<br><b>MOTION</b><br>za<br>$C$ $cPS$<br>CoE<br>0x1C13:00<br>0x00(0)<br>clear sm pdos (0x1C13)<br>PLC<br>۰<br>$C$ $<$ PS $>$<br>CoE<br>0x1A00:00<br>0x00 (0)<br>clear pdo 0x1A00 entries<br><b>LET IOLM</b><br>$C$ $cPS$<br>CoE<br>0x1A00:01<br>0x60000108 (1610613000)<br>download pdo 0x1A00 entry<br>$\overline{a}$<br><b>IOLM Project</b><br>◢<br>C < PS<br>CoE<br>0x1A00:02<br>0x60000208 (1610613256)<br>download pdo 0x1A00 entry<br><b>External Types</b><br><b>College</b><br>C < PS<br>CoE<br>0x1A00:00<br>0x02(2)<br>download pdo 0x1A00 entr<br>References<br><b>Kall</b><br>b.<br>C <ps><br/>CoE<br/>0x1A01:00<br/>0x00(0)<br/>clear pdo 0x1A01 entries<br/>DUTs<br/>C &lt; PS<br/>CoE<br/>0x1A01:01<br/>0x60100108 (1611661576)<br/>download pdo 0x1A01 entry<br/>GVLs<br/>C &lt; PS<br/>CoE<br/>0x1A01:00<br/>0x01(1)<br/>download pdo 0x1A01 entr<br/><b>A</b> POUs<br/>C &lt; PS<br/>CoE<br/>0x1A02:00<br/>0x00(0)<br/>clear pdo 0x1A02 entries<br/>MAIN (PRG)<br/>C &lt; PS<br/>CoE<br/>0x1A02:01<br/>0x60200108 (1612710152)<br/>download pdo 0x1A02 entry<br/><math>C</math> <math>&lt;</math>PS<math>&gt;</math><br/>CoE<br/>0x1A02:00<br/>0x01(1)<br/>download pdo 0x1A02 entr<br/><b>VISUs</b><br/><b>County</b><br/><math>C</math> <math>cPS</math><br/>CoE<br/><b>DE IOLM.tmc</b><br/>0x1A03:00<br/>0x00(0)<br/>clear pdo Dx1AD3 entries<br/>C &lt; PS<br/>CoE<br/>0x1A03:01<br/>0x60300108 (1613758728)<br/>download pdo 0x1A03 entry<br/>PlcTask (PlcTask)<br/>ы<br/>C &lt; PS<br/>CoE<br/>0x1A03:00<br/>0x01(1)<br/>download pdo 0x1A03 entr<br/><math>\frac{1}{2}</math><br/><b>IOLM</b> Instance<br/><math>C</math> <math>cPS</math><br/>CoE<br/>0x1A04:00<br/>clear pdo 0x1A04 entries<br/>0x00 (0)<br/>PicTask Inputs<br/>ь</ps> | Solution 'SICK IOLM' (1 project) | General EtherCAT Process Data Slots |  |  | Startup CoE - Online Online<br>じ |  |
|----------------------------------------------------------------------------------------------------|----------------------------------|-------------------------------------|--|--|----------------------------------|--|
|                                                                                                    |                                  |                                     |  |  |                                  |  |
|                                                                                                    |                                  |                                     |  |  |                                  |  |
|                                                                                                    |                                  |                                     |  |  |                                  |  |
|                                                                                                    |                                  |                                     |  |  |                                  |  |
|                                                                                                    |                                  |                                     |  |  |                                  |  |
|                                                                                                    |                                  |                                     |  |  |                                  |  |
|                                                                                                    |                                  |                                     |  |  |                                  |  |
|                                                                                                    |                                  |                                     |  |  |                                  |  |
|                                                                                                    |                                  |                                     |  |  |                                  |  |
|                                                                                                    |                                  |                                     |  |  |                                  |  |
|                                                                                                    |                                  |                                     |  |  |                                  |  |
|                                                                                                    |                                  |                                     |  |  |                                  |  |
|                                                                                                    |                                  |                                     |  |  |                                  |  |
|                                                                                                    |                                  |                                     |  |  |                                  |  |
|                                                                                                    |                                  |                                     |  |  |                                  |  |
|                                                                                                    |                                  |                                     |  |  |                                  |  |
|                                                                                                    |                                  |                                     |  |  |                                  |  |
| C < PS<br>CoE<br>0x1A04:01<br>0x60400108 (1614807304)<br>download pdo 0x1A04 entry<br><b>SAFETY</b>                                                                                                    |                                  |                                     |  |  |                                  |  |

*Fig. 17: "Startup" tab*

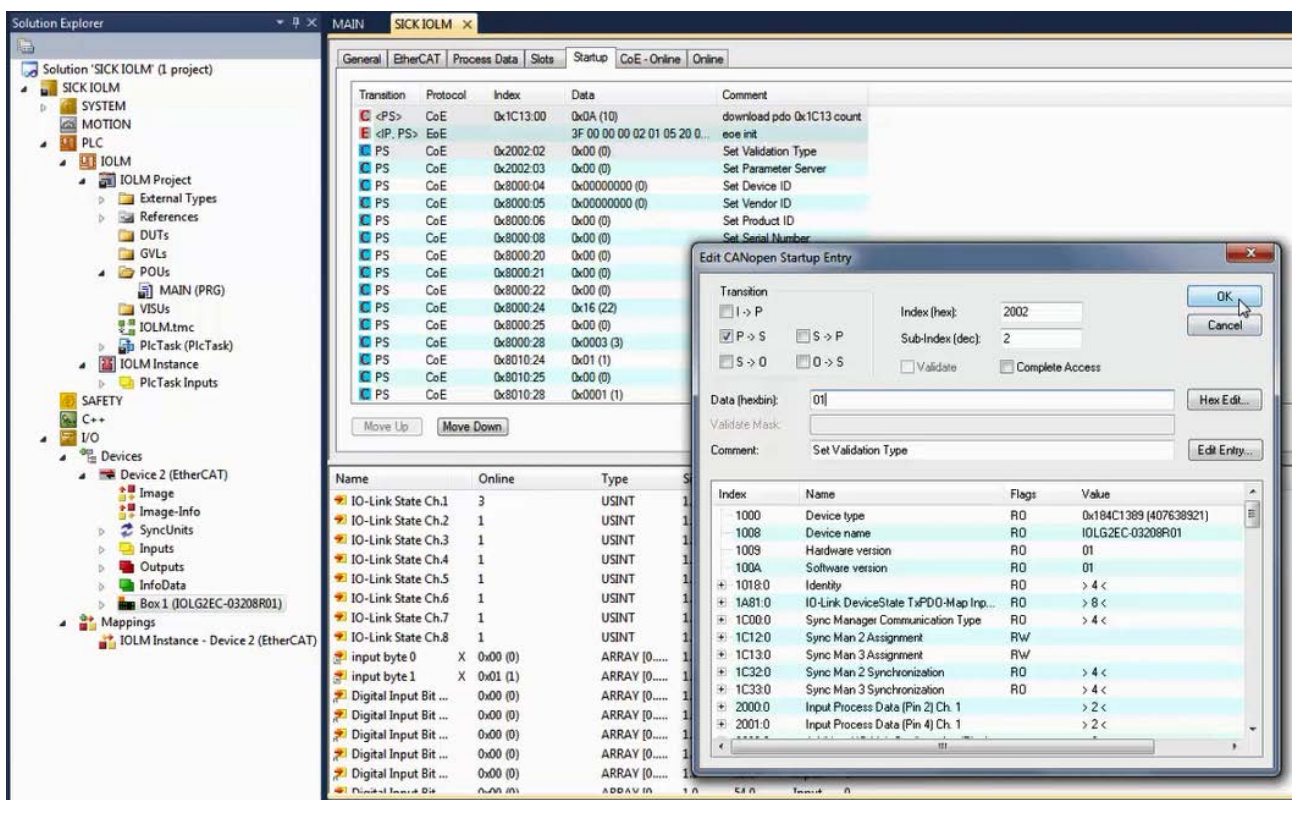

*Fig. 18: Edit entry*

<span id="page-28-0"></span>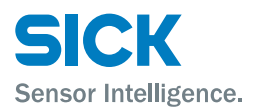

**Validation** The following options are available for validation:

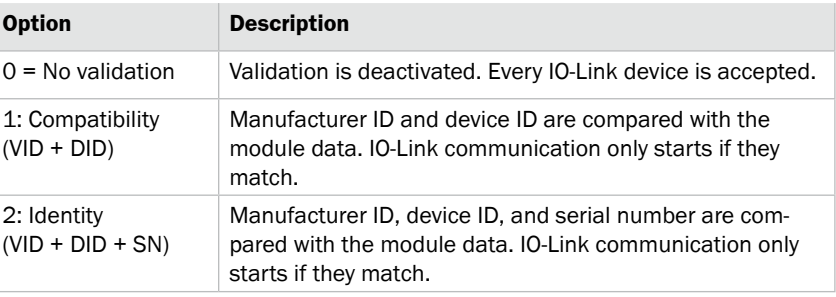

*Table 16: Validation*

**Parameter server** The following options are available for the parameter server:

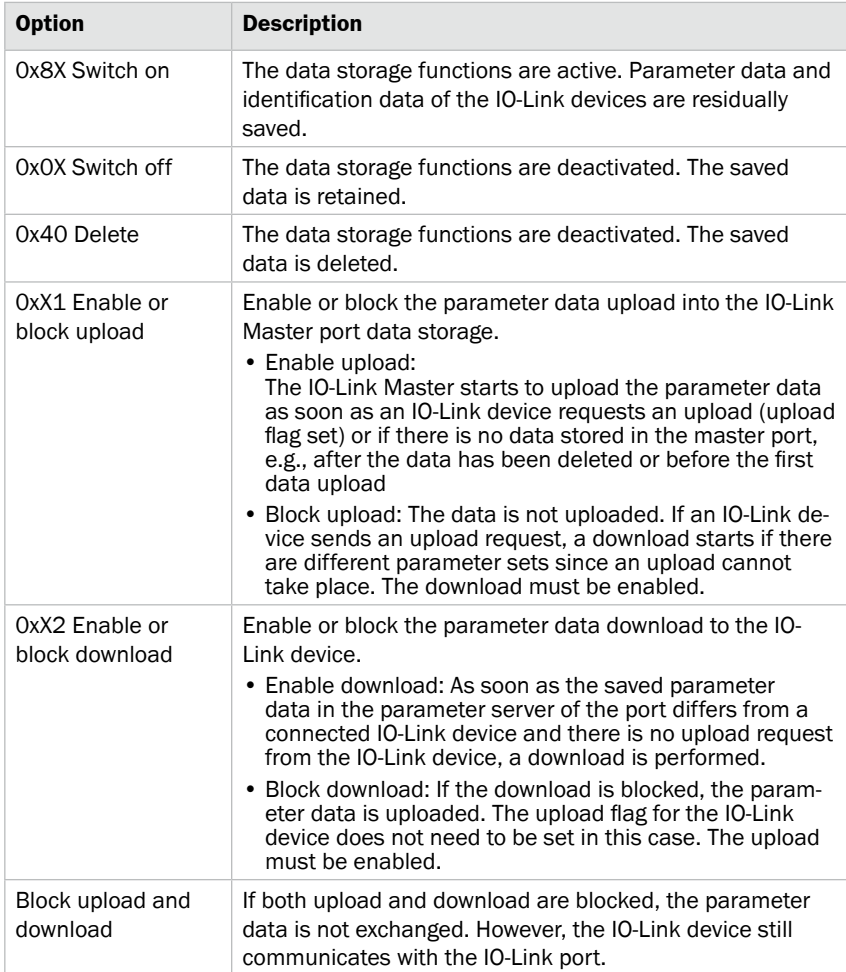

*Table 17: Parameter server*

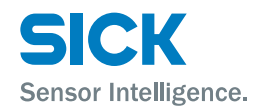

<span id="page-29-0"></span>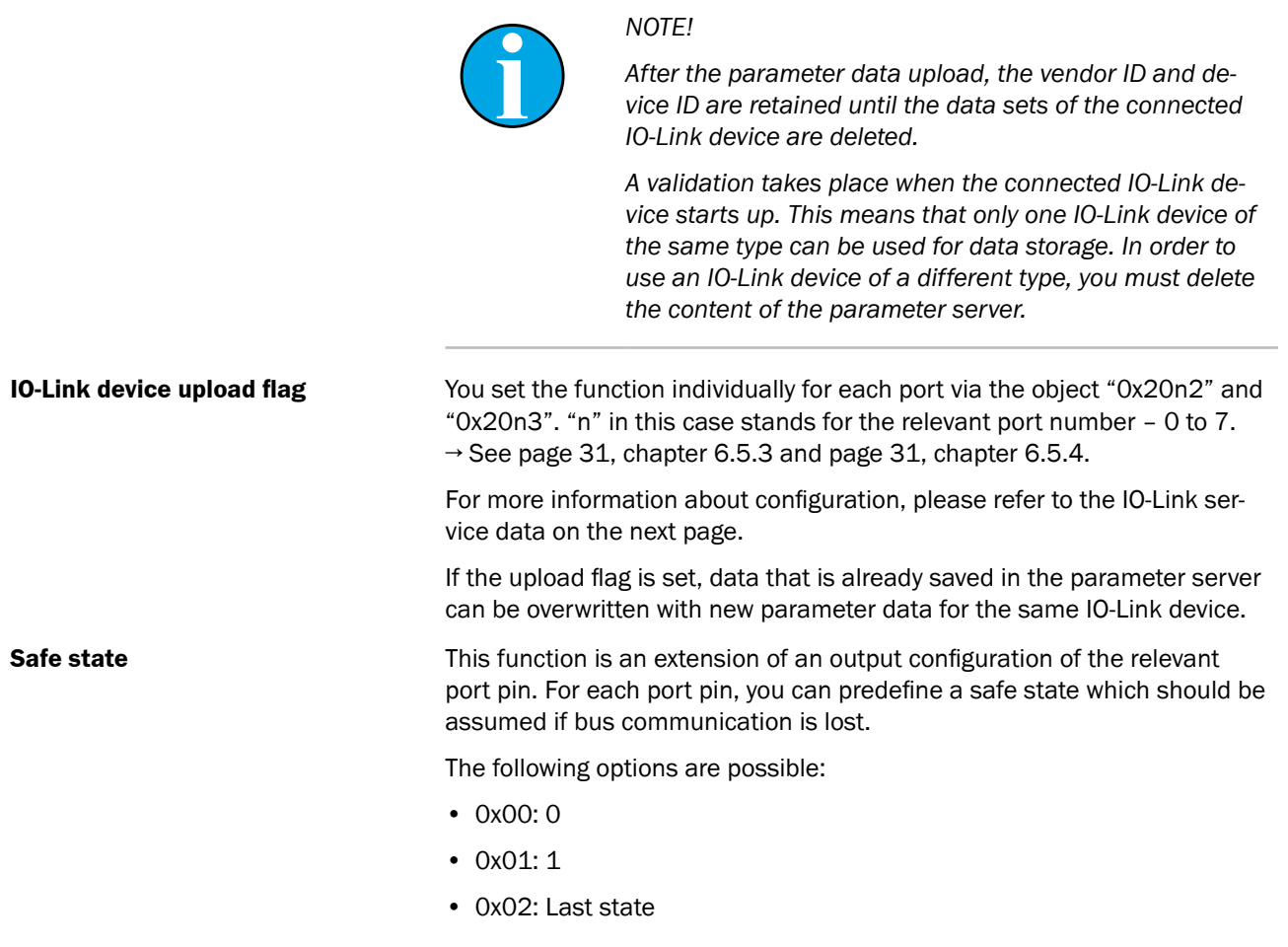

## **6.5 Object directory**

**IO-Link configuration IO-Link ISDU** parameters can be read or written from the IO-Link device via the "0x4000 (IO-Link service data Ch. X)" object.

> To do this, you must enter the corresponding index and subindex. To write the parameters, you must also enter the corresponding length and the data.

> The read or write task is started via the "control object". The result is displayed in the "status object".

## **6.5.1 Input process data (pin 2) Ch. x (0x2000 – 0x2FFF)**

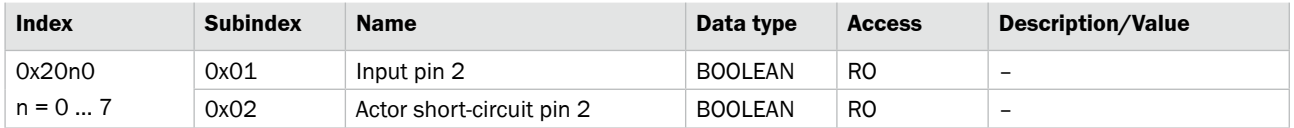

<span id="page-30-0"></span>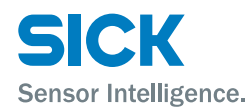

## **6.5.2 Input process data (pin 4) Ch. x (0x2000 – 0x2FFF)**

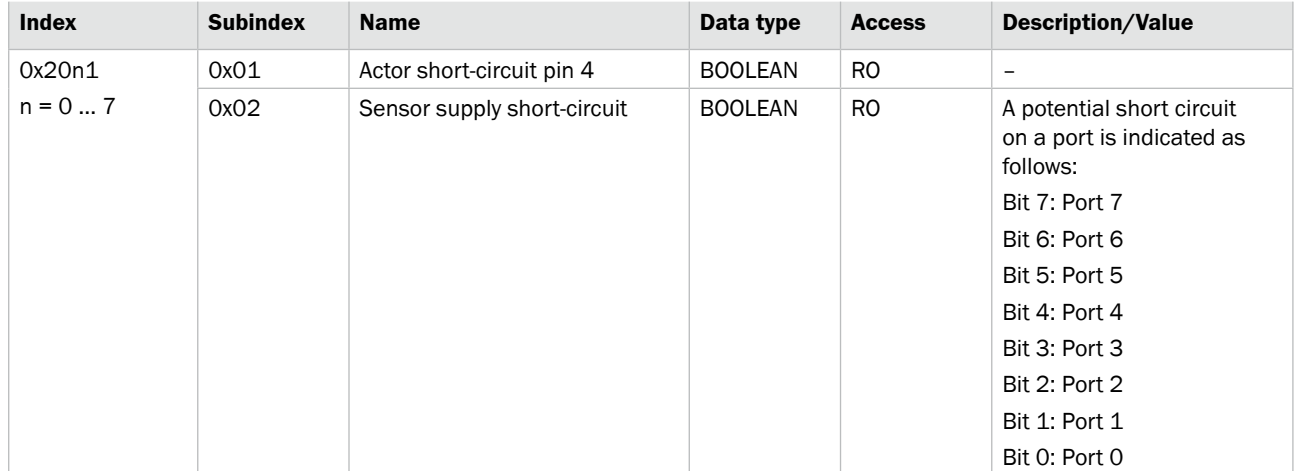

## **6.5.3 Additional IO-Link configuration data (pin 4) Ch. x (0x2000 – 0x2FFF)**

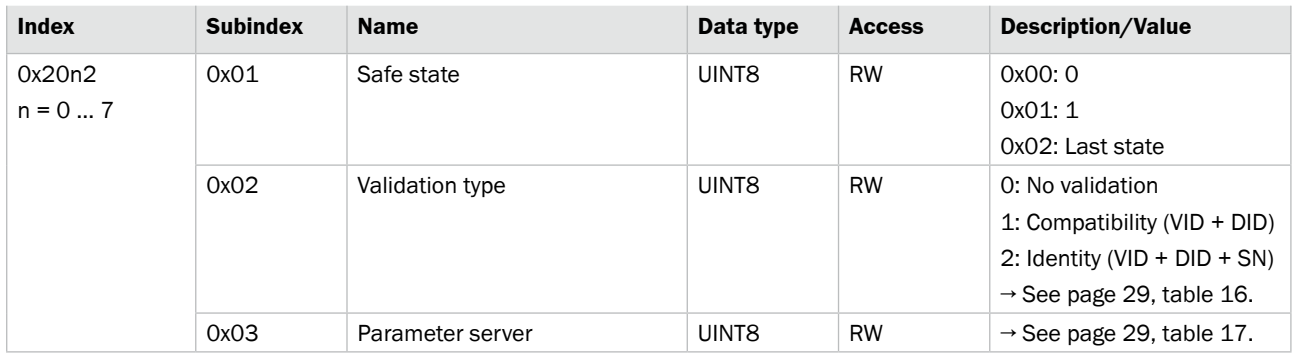

## **6.5.4 Additional IO configuration data (pin 2) Ch. x (0x2000 – 0x2FFF)**

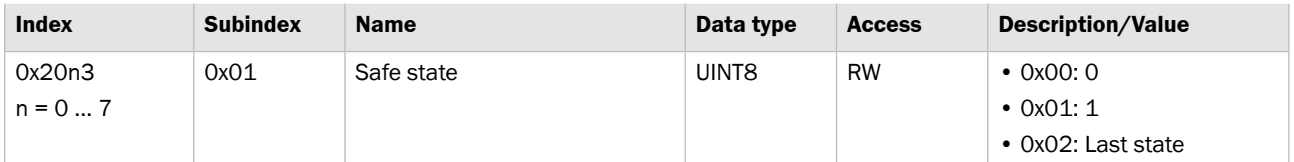

#### **6.5.5 Display LEDs (0x2A01)**

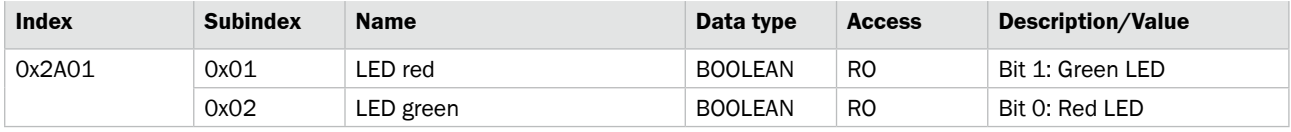

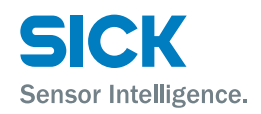

## <span id="page-31-0"></span>**6.5.6 Module status (0x2A02)**

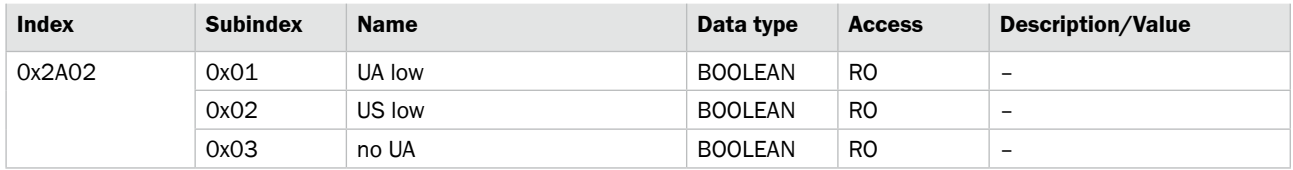

#### **6.5.7 Output process data Ch. x (0x3000 – 0x3FFF)**

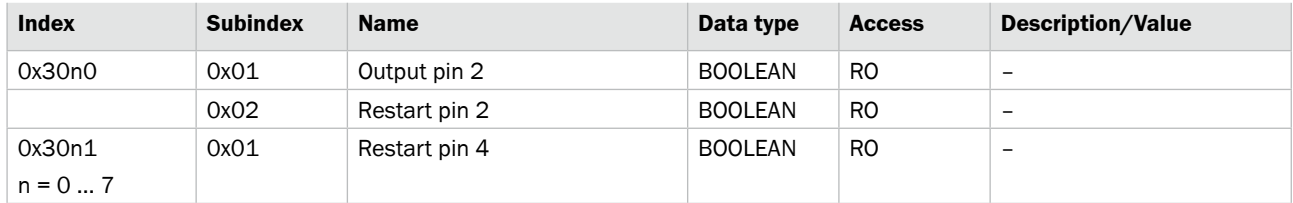

## **6.5.8 IO-Link service data Ch. x (0x4000 – 0x4FFF)**

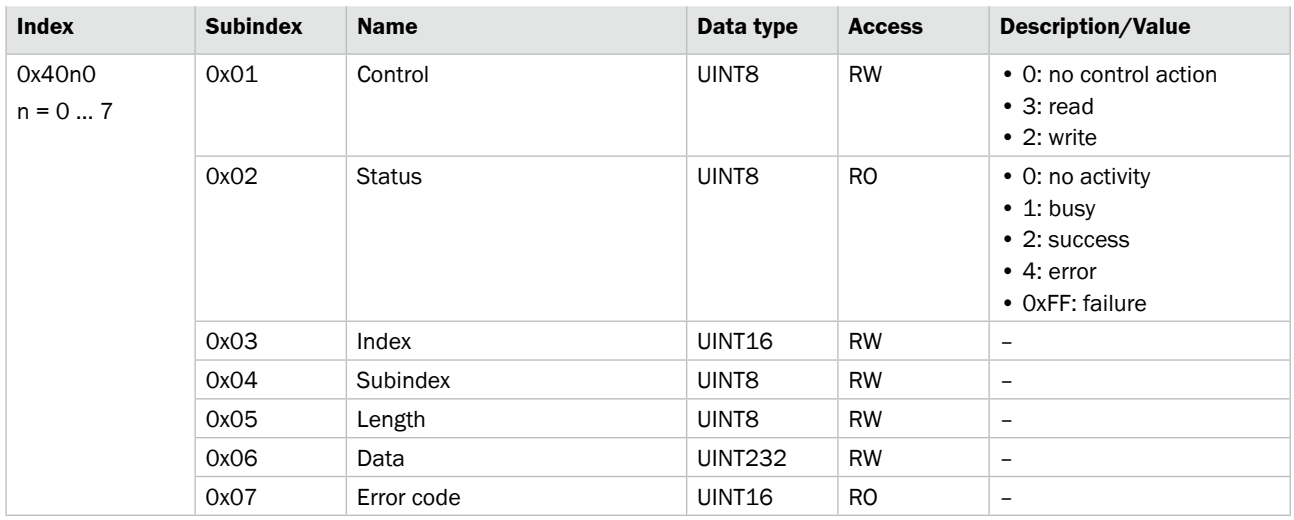

## **6.5.9 IO-Link configuration data Ch. x (0x8000 – 0x8FFF)**

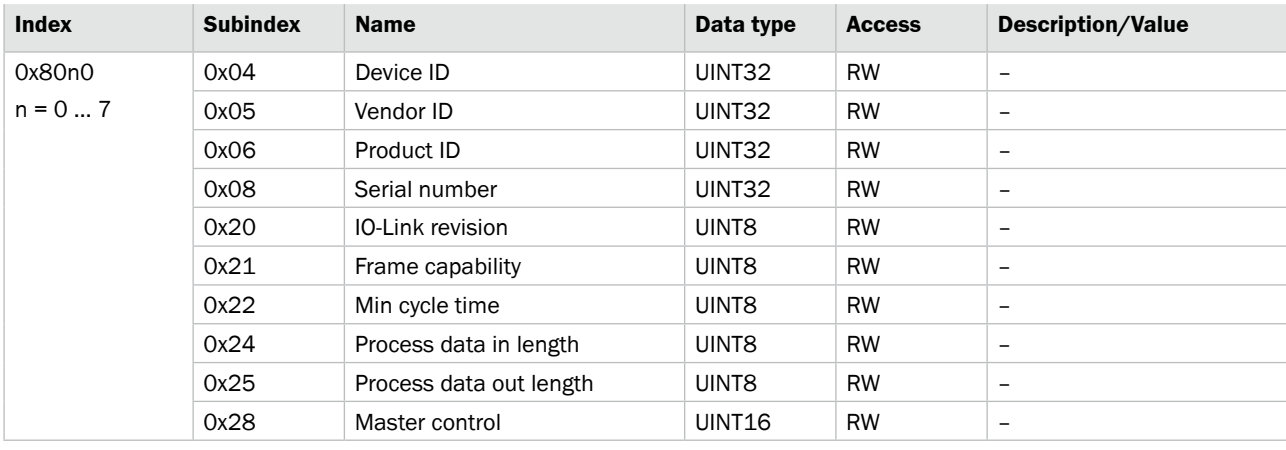

<span id="page-32-0"></span>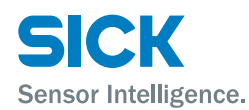

## **6.5.10 IO-Link information data Ch. x (0x9000 – 0x9FFF)**

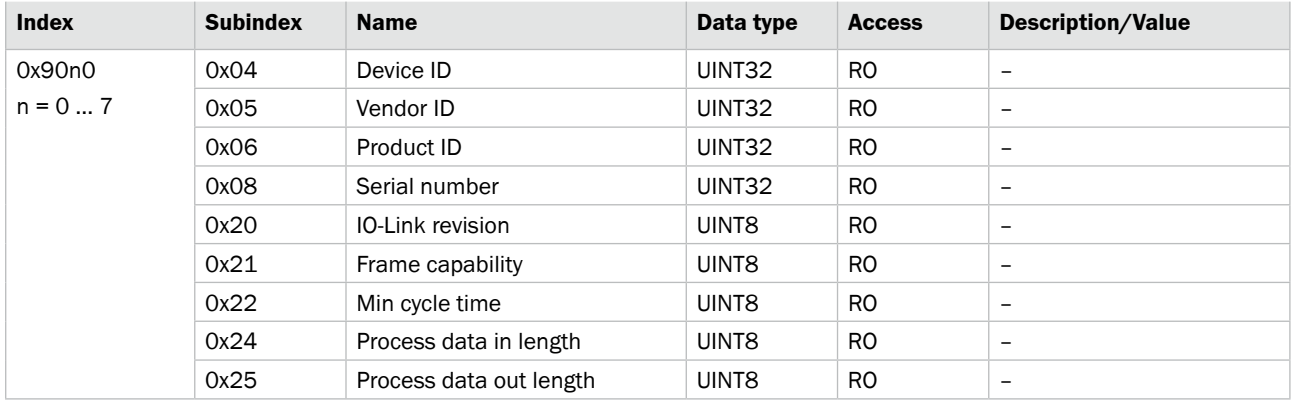

## **6.5.11 IO-Link diagnosis data Ch. x (0xA000 – 0xAFFF)**

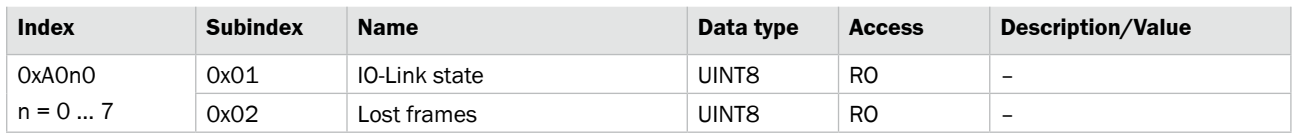

#### **6.5.12 IO-Link status data Ch. x (0xF100)**

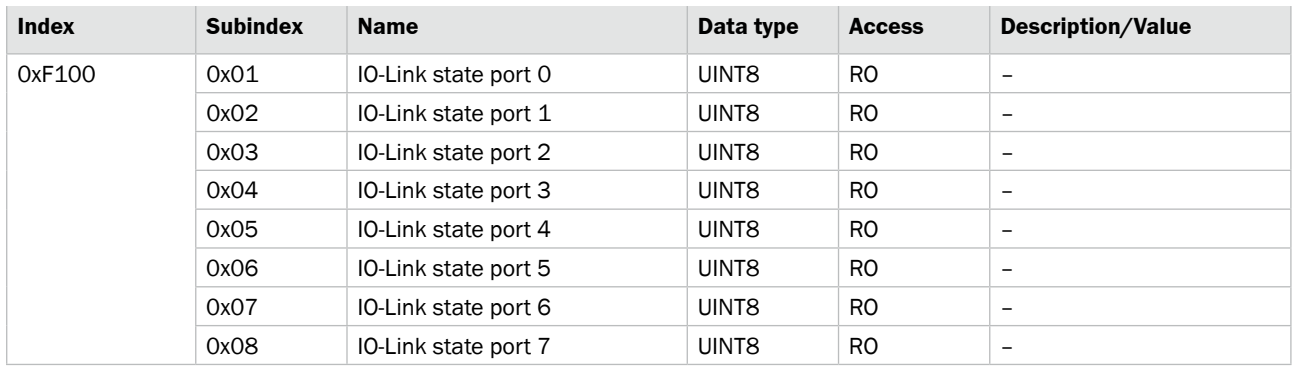

### <span id="page-33-0"></span>**Operation on the IO-Link Master**

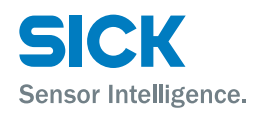

# **7 Operation on the IO-Link Master**

You can use the display on the IO-Link Master to call up the following information:

- Station alias
- Hardware and firmware version.

## **7.1 Status indicators and operating buttons**

**Overview**

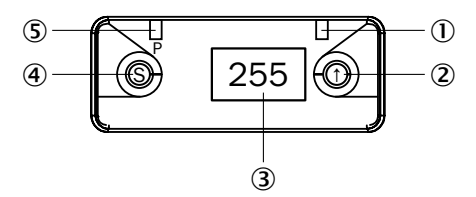

*Fig. 19: Status indicators and operating buttons*

- 1 *Display LED (configurable)*
- 2 *Arrow pushbutton*
- 3 *Display*
- 4 *Set pushbutton*
- 5 *Display LED (configurable)*

#### **7.1.1 Operating buttons**

| <b>Functions</b> | <b>Pushbutton</b>       | <b>Description</b>                                        |
|------------------|-------------------------|-----------------------------------------------------------|
|                  | "Arrow" pushbutton      | • Select menu.<br>• Scroll through the menu.              |
|                  | י ר<br>"Set" pushbutton | • Scroll through the main menu: Press pushbutton briefly. |

*Table 18: Functions of the operating buttons*

#### **7.1.2 Configuring display LEDs**

The display LEDs are configured via the "Display LED" function.  $\rightarrow$  See ["Display LED" on page 27](#page-26-0).

<span id="page-34-0"></span>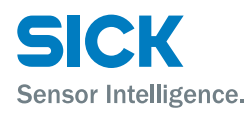

#### **Operation on the IO-Link Master**

## **7.2 Modes and displays**

#### **7.2.1 Operating mode**

The IO-Link Master is in operation when in operating mode. The display shows the station alias.

#### **7.2.2 Display mode**

Display mode allows you to call up information.

If no pushbuttons are pressed for 10 seconds, the display returns to operating mode.

## **7.3 Commissioning**

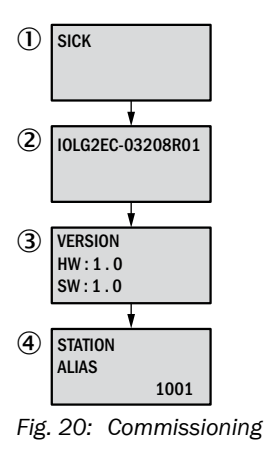

- 1 *SICK*
- 2 *IO-Link Master device designation*
- 3 *Current hardware and firmware*
- 4 *Current station alias*

#### <span id="page-35-0"></span>**Operation on the IO-Link Master**

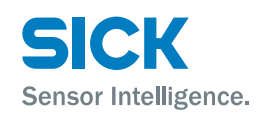

## **7.4 Main menu**

#### **Main menu**

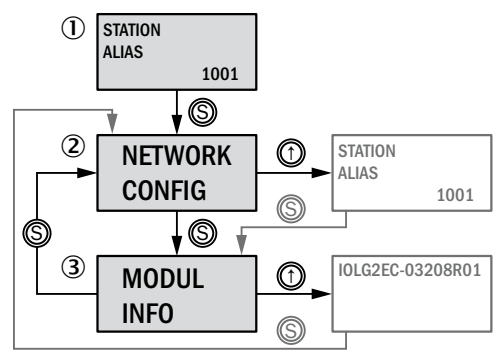

*Fig. 21: Main menu*

- 1 *Status indicator: Station alias*
- 2 *Menu for network configuration*
- 3 *Menu for displaying information about the IO-Link Master*

## **7.5 "NETWORK CONFIG" menu**

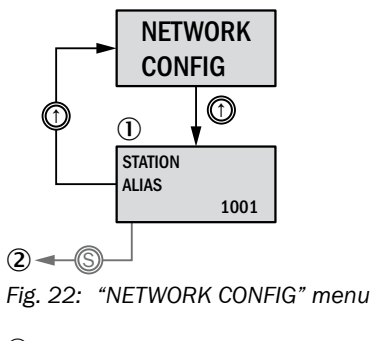

- 1 *Current station alias*
- 2 *To "MODULE INFO" menu*

## **7.6 "MODULE INFO" menu – information about the IO-Link Master**

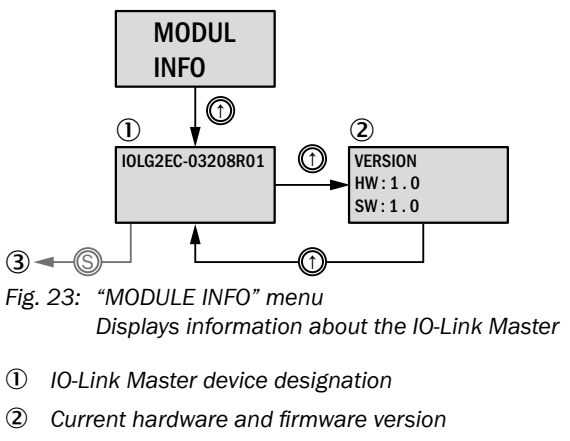

3 *To "NETWORK CONFIG" menu*

<span id="page-36-0"></span>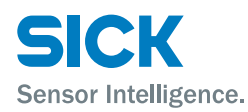

# **8.1 General information**

The IO-Link Master has an integrated interface for a web server.

You can use the web server to carry out the following tasks:

- Call up detailed information on the current status of the IO-Link Master.
- Call up information about connected IO-Link devices.
- Configure connected IO-Link devices.

Make sure that the device is correctly integrated into the network. To set up a connection with the web server, enter the IP address of the IO-Link Master into the address bar in the browser. A welcome page appears.

Use the current version of Internet Explorer and deactivate the proxy server.

## **8.2 Configuring access to the web server**

In order to access the web server of the IO-Link Master, you must configure the system as follows:

 $\triangleright$  Enter a valid DNS name, a valid IP address, and the IP address of the network card of the EtherCAT® strand as the default gateway in the "TwinCAT System Manager" project planning software. "EtherCAT®" tab – Path: Advanced Settings > Mailbox > EoE

### **8.3 Views**

The web server comprises the following views:

- Welcome page
- Home
- Diagnostic process
- Device properties
- Diagnostic module
- Configuration
- Contact

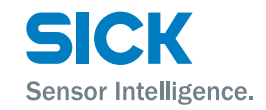

#### <span id="page-37-0"></span>**Welcome page**

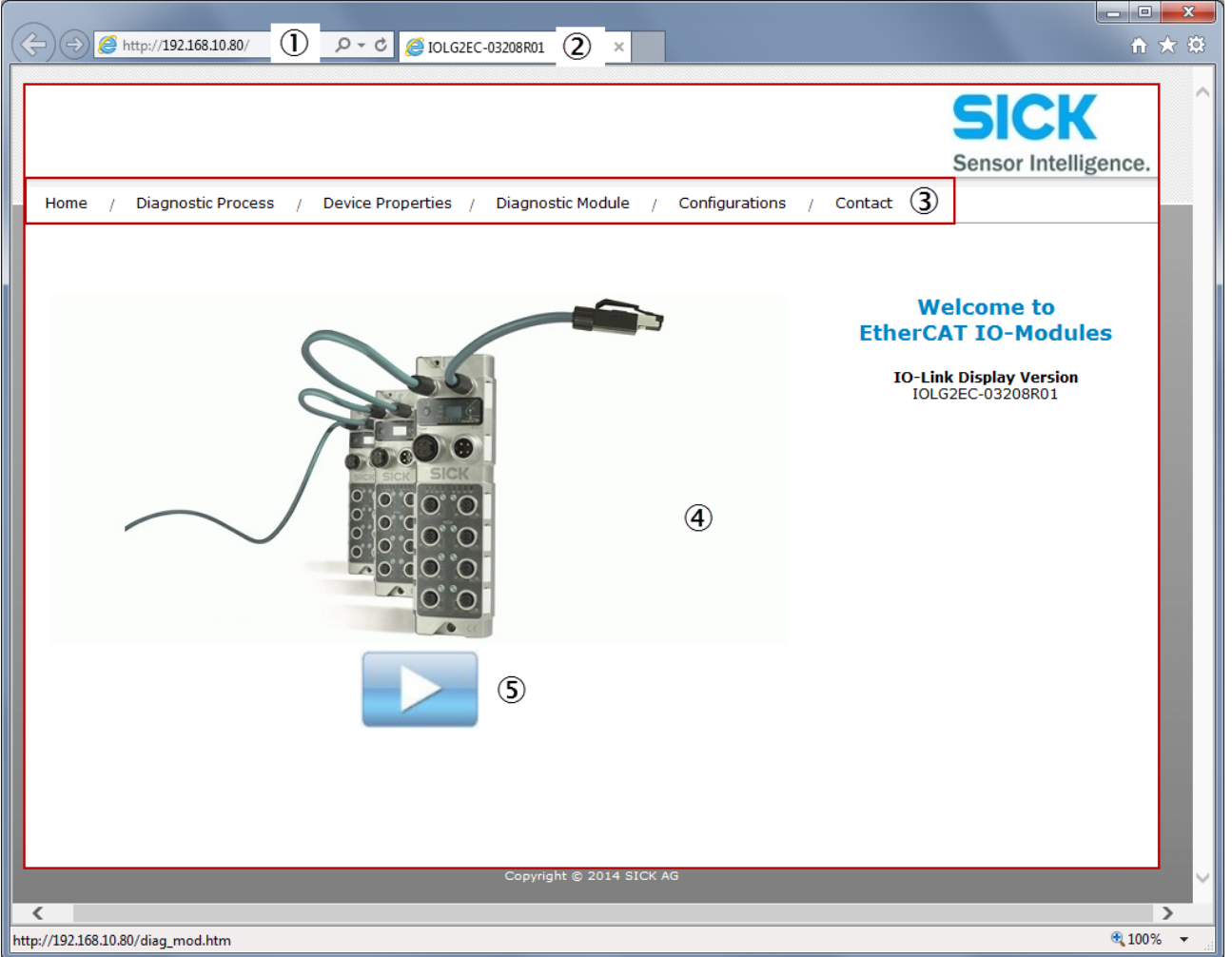

*Fig. 24: Welcome page of the web server*

- 1 *IP address of the IO-Link Master in the address bar of the browser*
- 2 *Device designation, in this case IOLG2EC-03208R01*
- 3 *Navigation bar for switching between the views*
- 4 *View, in this case "Welcome page" view*
- 5 *"Play" button*
- $\triangleright$  Click the "Play" button to switch to the "Home" view.

<span id="page-38-0"></span>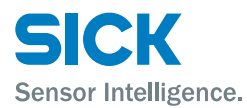

#### **"Home" view** • Displays information about the IO-Link Master • Displays the network activity of the IO-Link Master**ICK** Sensor Intelligence. Home / Diagnostic Process / Device Properties / Diagnostic Module / Configurations / Contact IOLG2EC-03208R01 **Basic Module Information** On the Home page the user will find all<br>the key data and information about the **Module Information** Product Name: the key data and information about the<br>This is a read-only page. No changes or<br>entries are possible. IOLG2EC-03208R01 Order Code: 6053254 Module Description: You can use the Refresh button to reload<br>the page if the information doesn't get<br>updated automatically. Module Location: Firmware Revision:  $1.2(1.1.2)$ Hardware Revision: Refresh  $\bar{\mathbf{5}}$ **Network Configuration** Station alias: 1009 Link Speed Port 1: 100 Mbit/s FULL Link Speed Port 2: No Link

yright © 2014 SICK A

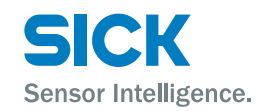

- <span id="page-39-0"></span>**"Diagnostic process" view** • Displays current process data via LEDs
	- Displays the port status via LEDs
	- Displays data for connected IO-Link devices

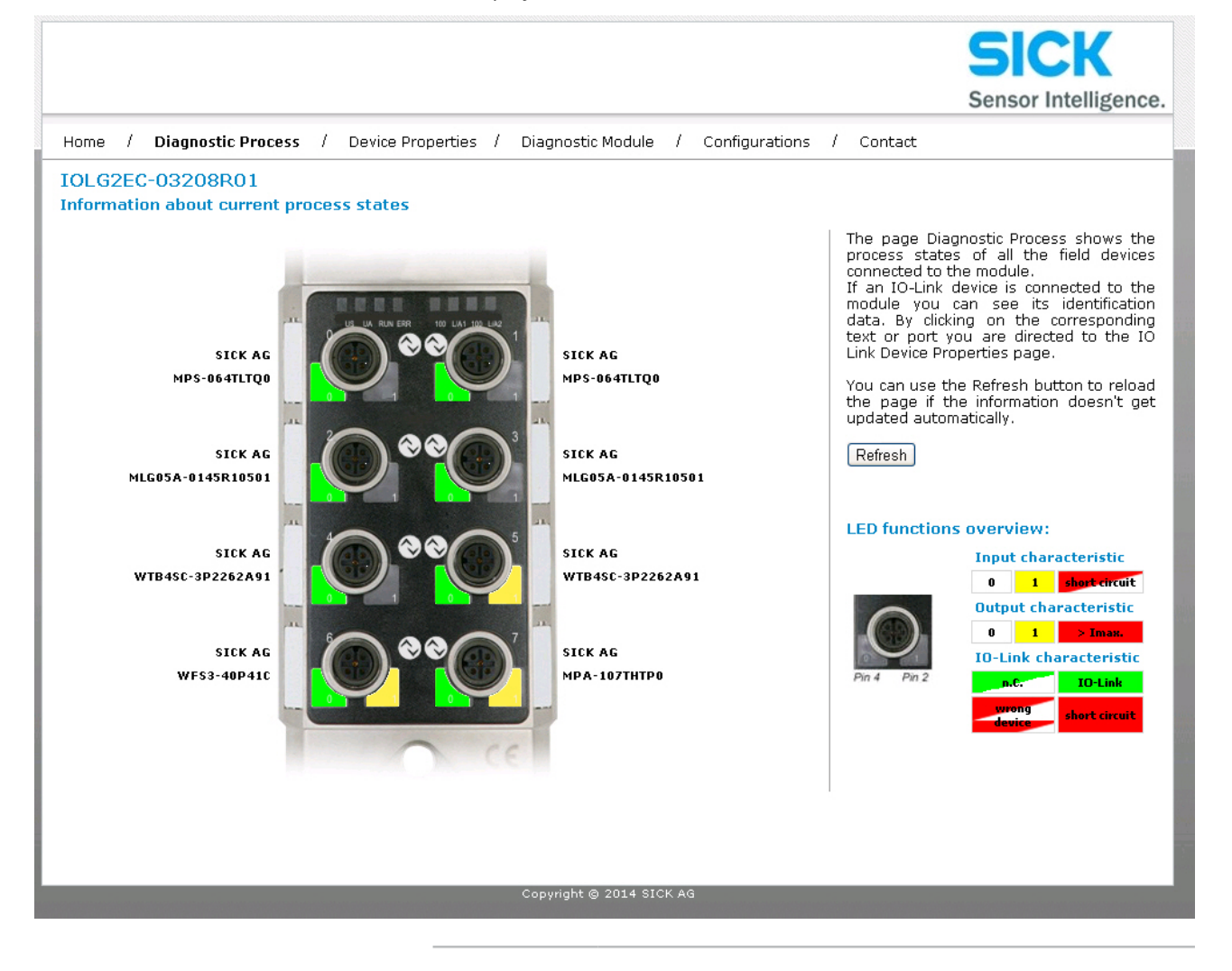

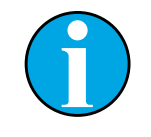

#### *NOTE!*

*You cannot use the web server to configure the IO-Link Master. This requires a suitable controller with the relevant project planning software.*

<span id="page-40-0"></span>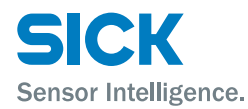

#### **"Device properties" view** • Displays the process data for the relevant IO-Link device

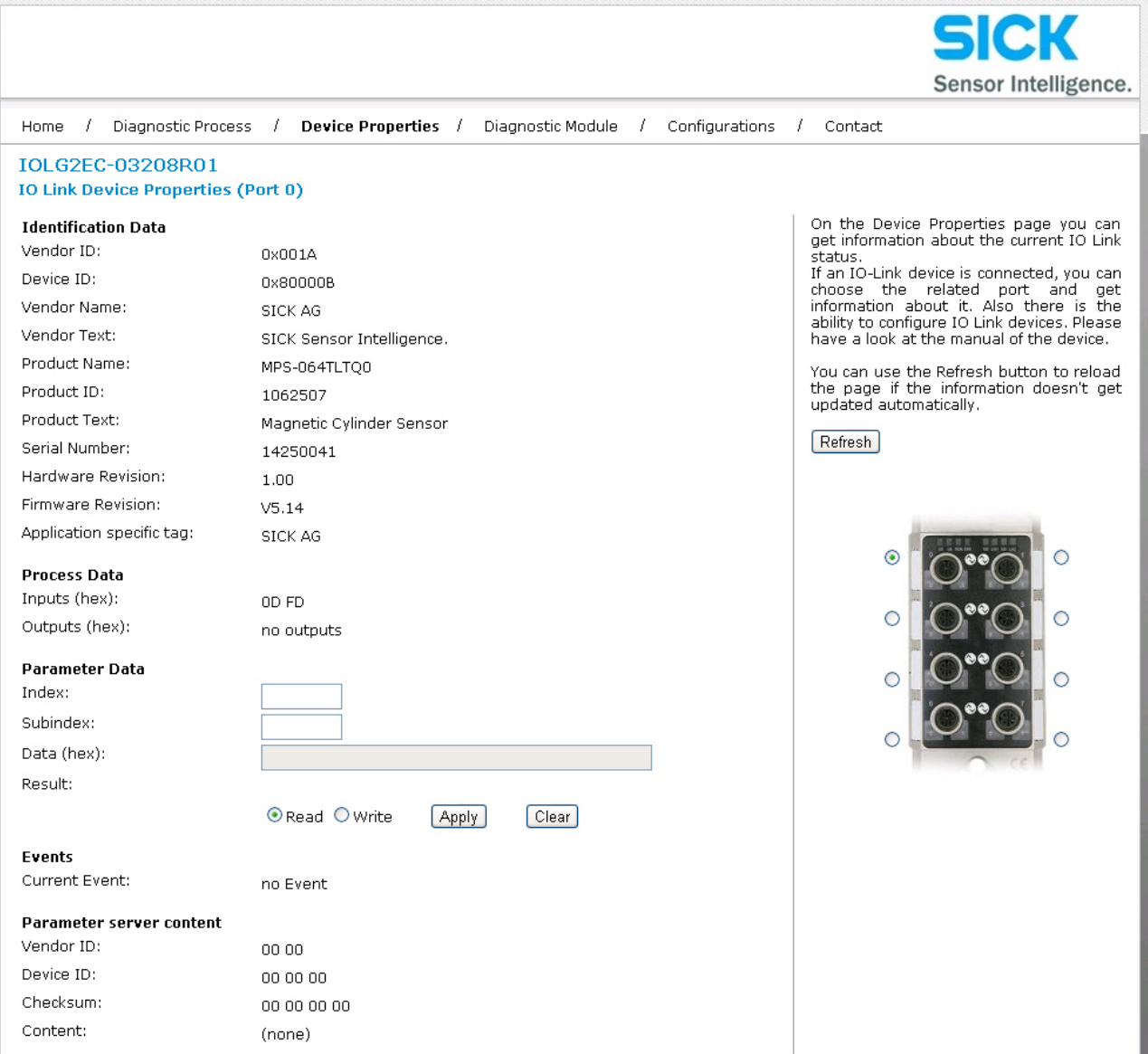

 $\triangleright$  To display the information and configuration for the right IO-Link device, select the corresponding port in the figure on the right-hand side.

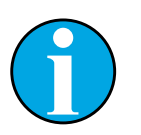

*NOTE!*

*You cannot use the web server to set Process values for the IO-Link device.*

Sensor Intelligence.

<span id="page-41-0"></span>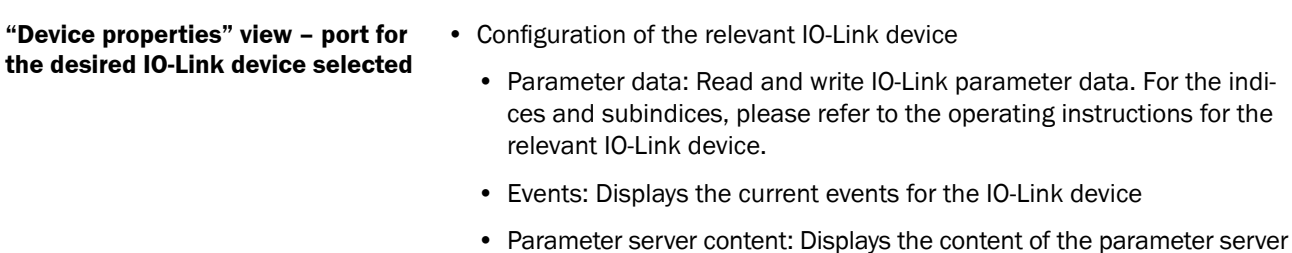

- **"Diagnostic module" view** Displays the current status of the IO-Link Master
	- Displays the current status of the network

For a description, see [Page 14, Table 4](#page-13-0) and [Page 14, Table 5](#page-13-1).

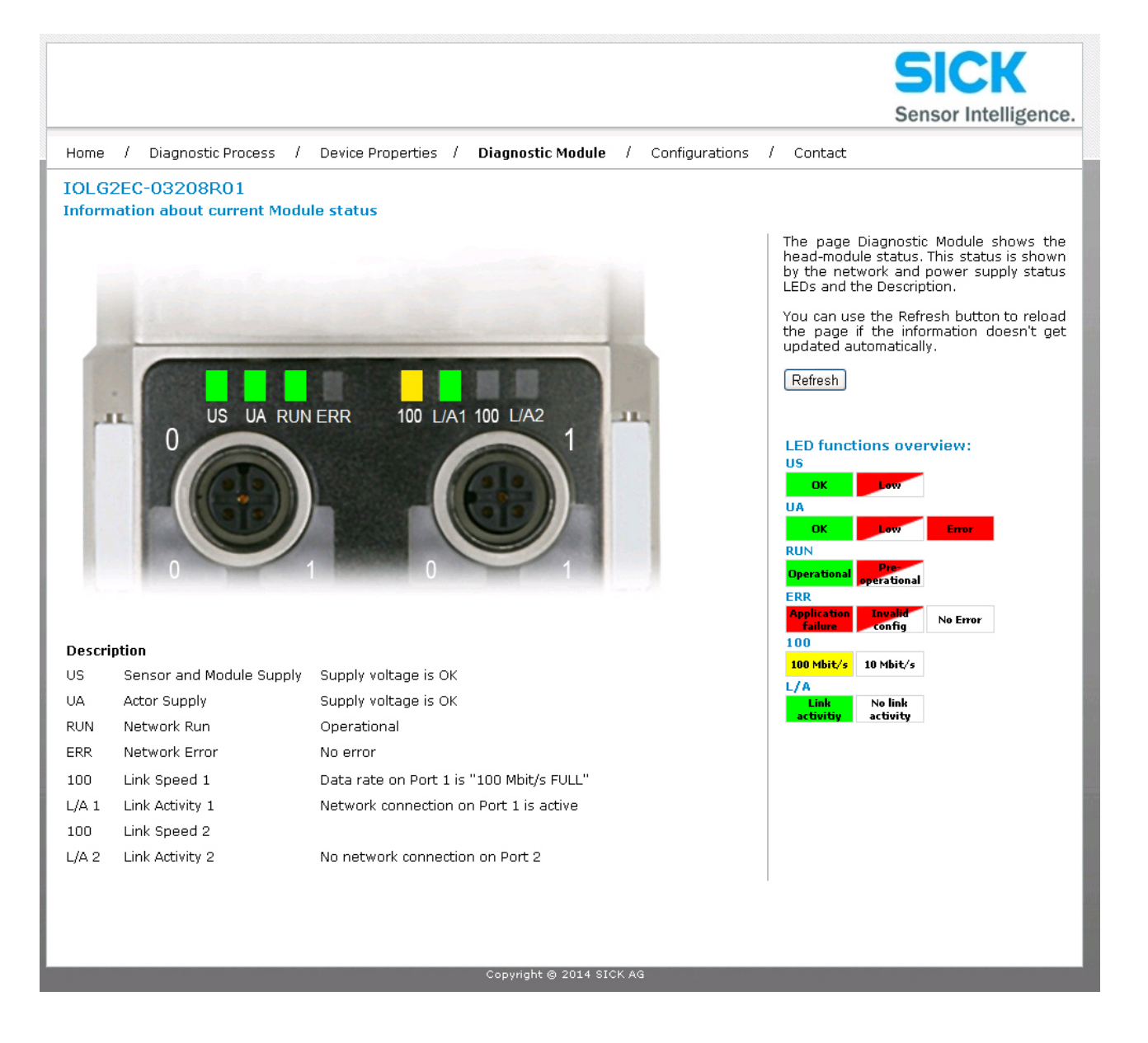

<span id="page-42-0"></span>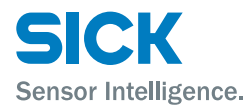

#### **"Configuration" view** You can use this view to change the description and position for the IO-Link Master. To change the data, enter the following user name and password:

- User name: sick
- Password: IOLG2

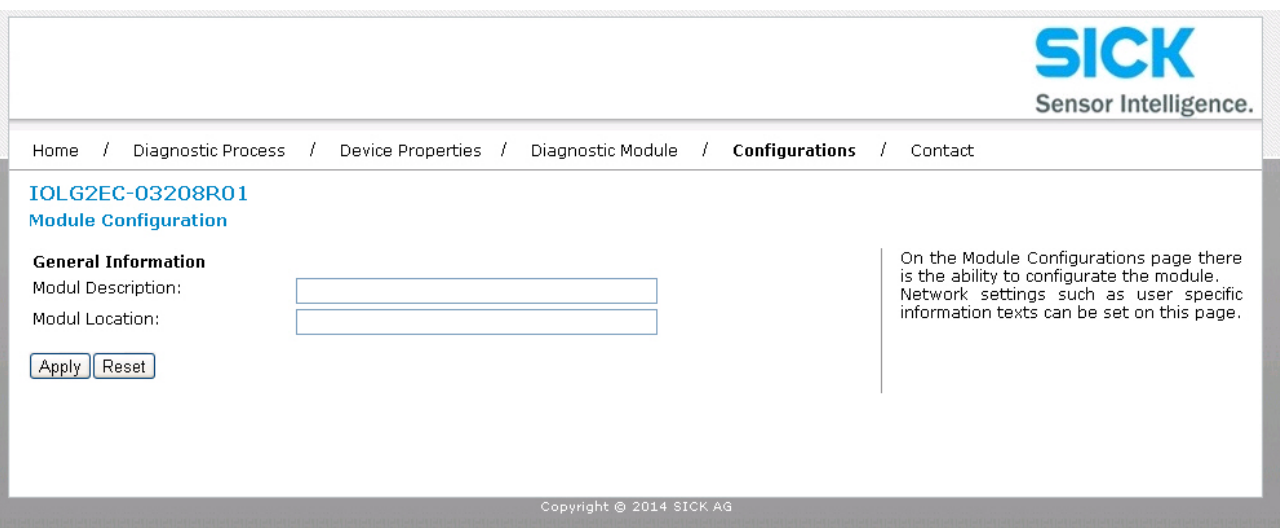

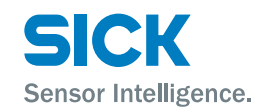

#### <span id="page-43-0"></span>**Cleaning and maintenance**

**"Contact" view** • Contact information for SICK AG

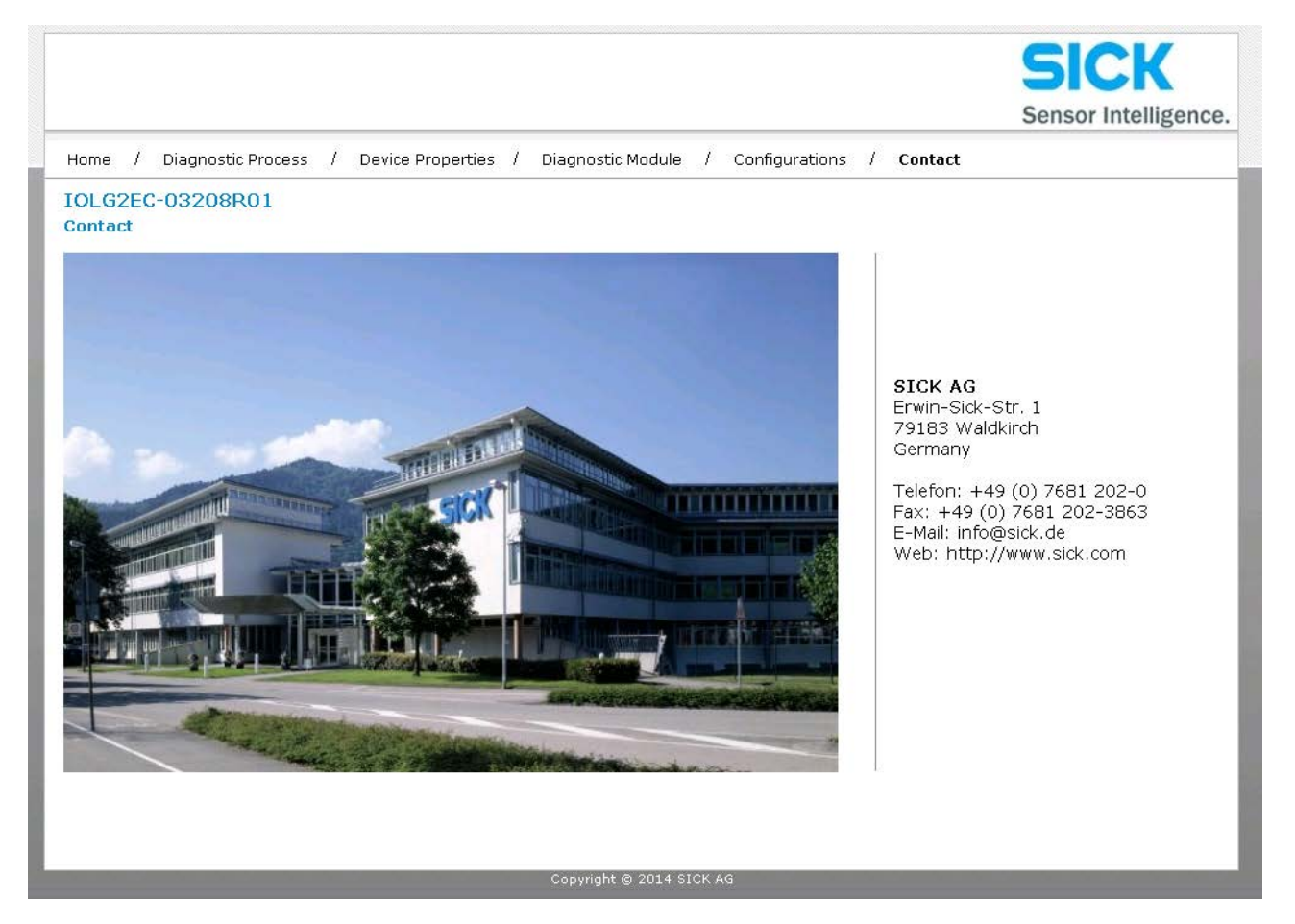

# **9 Cleaning and maintenance**

SICK devices are maintenance-free. We do recommend checking the screw and male/female connections and cleaning the device at regular intervals.

# **10 Disposal**

Please observe the following when disposing of the device:

- Do not dispose of the device in domestic refuse.
- Dispose of the device according to the relevant country-specific regulations.

<span id="page-44-0"></span>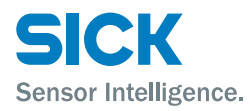

# **11 Technical data**

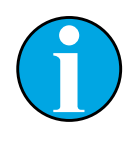

*NOTE!*

*You can download, save, and print the relevant online data sheet with technical data, dimensions, and connection diagrams for the IO-Link Master online at "www.sick.de". Enter the order number "6053254" for the IOLG2EC-03208R01 IO-Link Master on the web page.*

## <span id="page-44-1"></span>**11.1 Dimensions**

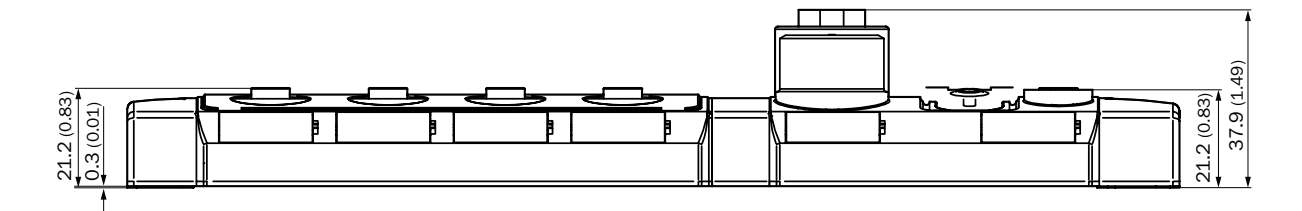

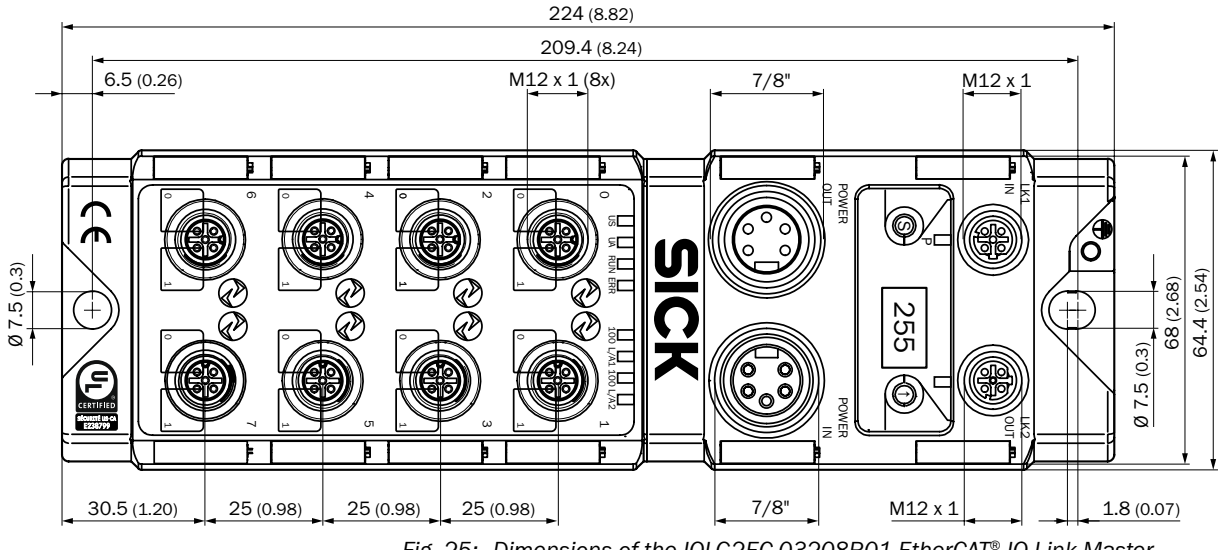

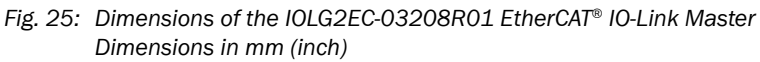

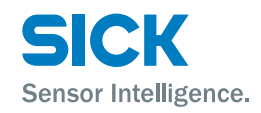

# <span id="page-45-0"></span>**11.2 Supply**

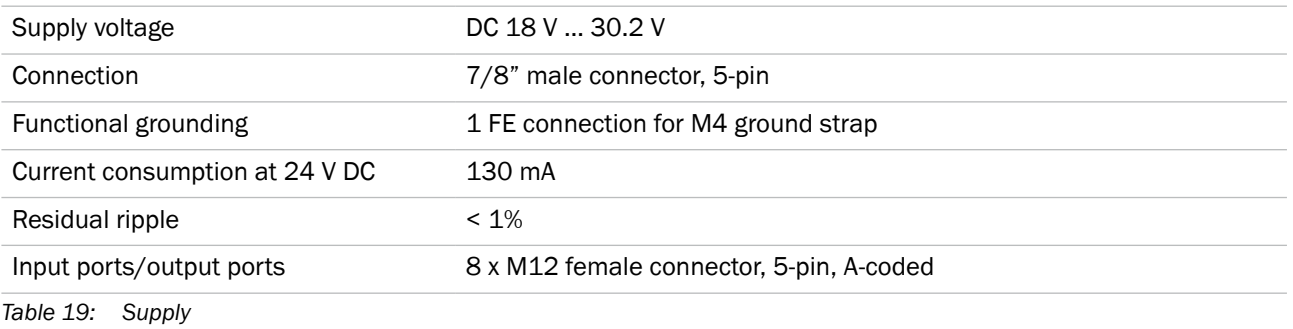

**11.3 EtherCAT®**

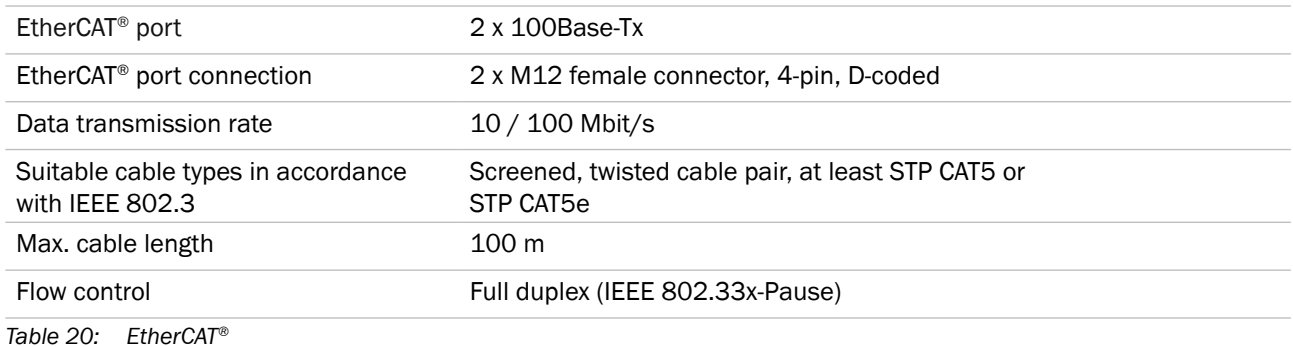

# **11.4 Ambient conditions**

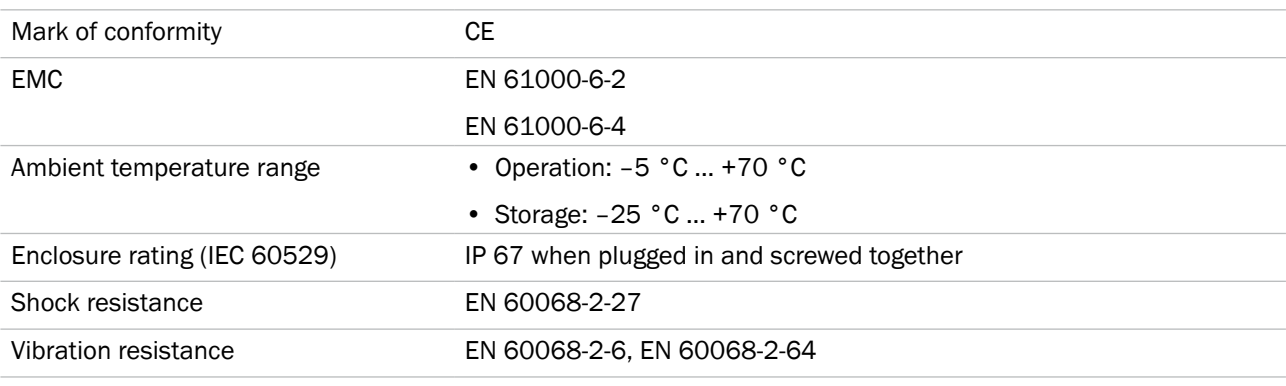

*Table 21: Ambient conditions*

# <span id="page-46-0"></span>**11.5 Structural design**

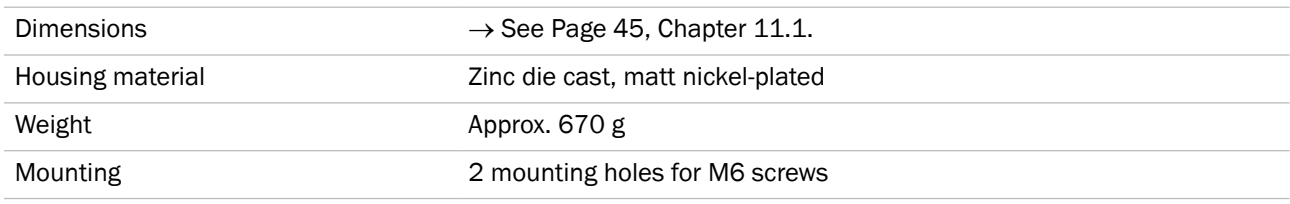

*Table 22: Structural design*

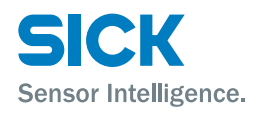

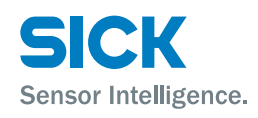

### <span id="page-48-0"></span>**Index**

# **Index**

## $\boldsymbol{\mathsf{A}}$

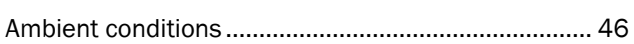

## $\mathbf c$

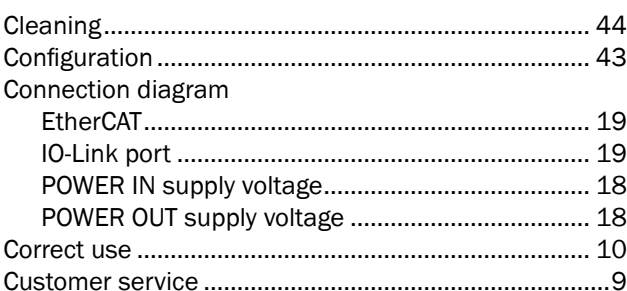

## D

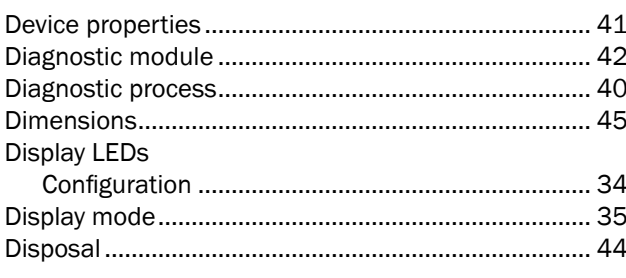

# $\mathsf E$

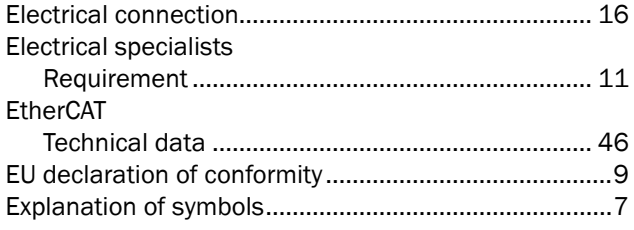

## F

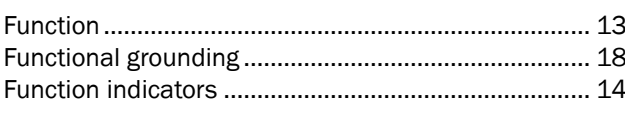

#### $\overline{\mathbf{H}}$

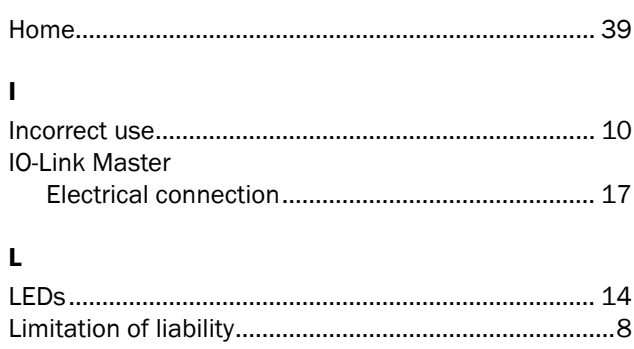

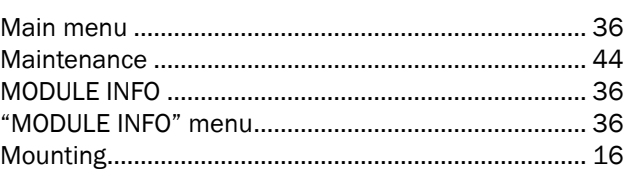

#### $\mathbf{o}$  $\mathsf{C}$

M

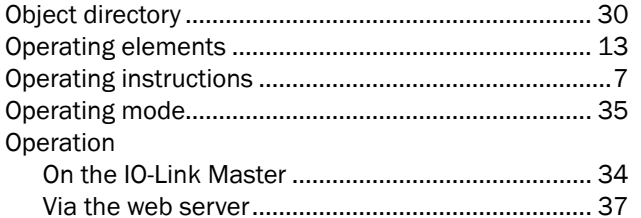

# $\mathsf{P}$

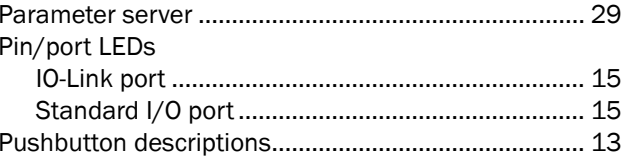

## Q

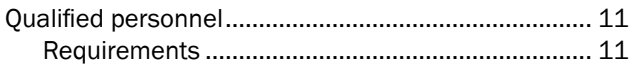

# $\mathsf{s}$

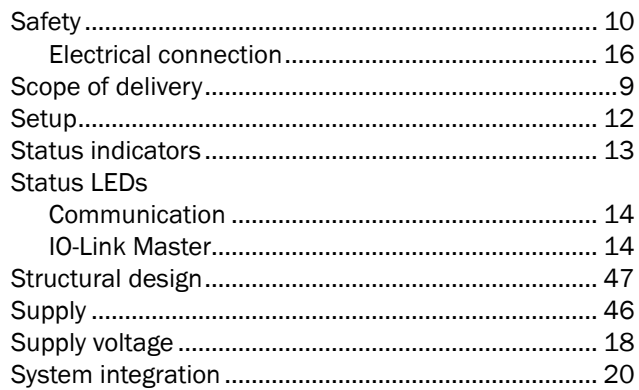

## $\mathbf{r}$

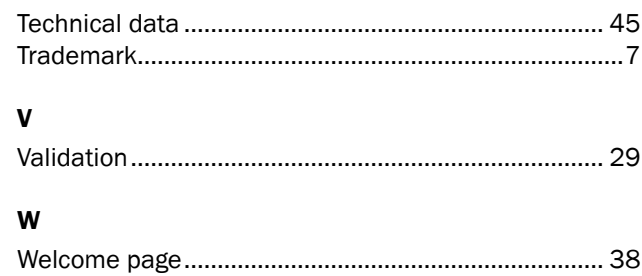

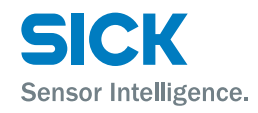

#### Australia

Phone +61 3 9457 0600 1800 33 48 02 – tollfree E-Mail sales@sick.com.au

Belgium/Luxembourg Phone +32 (0)2 466 55 66 E-Mail info@sick.be

#### Brasil

Phone +55 11 3215-4900 E-Mail marketing@sick.com.br

Canada

Phone +1 905 771 14 44 E-Mail information@sick.com Česká republika

Phone +420 2 57 91 18 50 E-Mail sick@sick.cz

#### China

Phone +86 4000 121 000 E-Mail info.china@sick.net.cn Phone +852-2153 6300 E-Mail ghk@sick.com.hk

Danmark Phone +45 45 82 64 00 E-Mail sick@sick.dk

Deutschland Phone +49 211 5301-301 E-Mail info@sick.de

España Phone +34 93 480 31 00 E-Mail info@sick.es

France Phone +33 1 64 62 35 00 E-Mail info@sick.fr

Great Britain Phone +44 (0)1727 831121 E-Mail info@sick.co.uk

India Phone +91–22–4033 8333 E-Mail info@sick-india.com

Israel

Phone +972-4-6881000 E-Mail info@sick-sensors.com Italia

Phone +39 02 27 43 41 E-Mail info@sick.it

Japan Phone +81 (0)3 5309 2112 E-Mail support@sick.jp

Magyarország Phone +36 1 371 2680 E-Mail office@sick.hu

Nederland Phone +31 (0)30 229 25 44 E-Mail info@sick.nl

Norge Phone +47 67 81 50 00 E-Mail sick@sick.no

Österreich Phone +43 (0)22 36 62 28 8-0

E-Mail office@sick.at Polska

Phone +48 22 837 40 50 E-Mail info@sick.pl România Phone +40 356 171 120

E-Mail office@sick.ro Russia

Phone +7-495-775-05-30 E-Mail info@sick.ru

Schweiz Phone +41 41 619 29 39 E-Mail contact@sick.ch

Singapore Phone +65 6744 3732 E-Mail sales.gsg@sick.com

Slovenija Phone +386 (0)1-47 69 990 E-Mail office@sick.si

South Africa

Phone +27 11 472 3733 E-Mail info@sickautomation.co.za

South Korea Phone +82 2 786 6321/4 E-Mail info@sickkorea.net

Suomi Phone +358-9-25 15 800 E-Mail sick@sick.fi

Sverige Phone +46 10 110 10 00 E-Mail info@sick.se

Taiwan Phone +886 2 2375-6288 E-Mail sales@sick.com.tw

Türkiye Phone +90 (216) 528 50 00 E-Mail info@sick.com.tr

United Arab Emirates Phone +971 (0) 4 88 65 878 E-Mail info@sick.ae

USA/México Phone +1(952) 941-6780 1 (800) 325-7425 – tollfree E-Mail info@sickusa.com

More representatives and agencies at www.sick.com

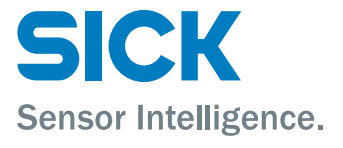